SRP Mathematik (AHS): Typ-2-Aufgaben mit reduziertem Kontext Stand: 21. September 2020 Der neue Teil 2 der SRP Mathematik enthält eine Typ-2-Aufgabe mit reduziertem Kontext. Die vorliegende Aufgabensammlung bietet eine zusätzliche Übungsmöglichkeit für diesen Aufgabentyp. Dabei hat jede Aufgabe jeweils 4 unabhängige Punkte und entspricht den Rahmenbedingungen der SRP Mathematik (Inhalte, Antwortformate etc.).

Die Aufgabensammlung ist als ein ergänzendes Element der Vorbereitung für die SRP Mathematik zu verstehen. Eine Beschränkung der Vorbereitung auf diese Aufgaben ist jedoch nicht ausreichend.

#### Gewitter 2\_065

Aufgabennummer: 2 065 Aufgabentyp: Typ 1 [-] Typ 2 [x] Grundkompetenz: AG 4.1, AN 4.3, WS 2.3

-----

a) In drei verschiedenen Städten -A, B und C -werden am Nachmittag laut Wetterprognose unabhängig voneinander mit folgenden Wahrscheinlichkeiten Gewitter auftreten:

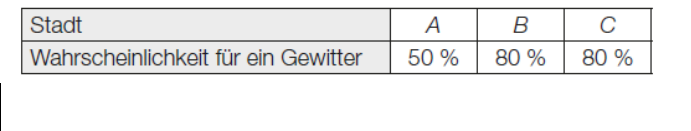

---

Legende:

S ... Stadt W ... Wahrscheinlichkeit für ein Gewitter  $---$ S | W A | 50 % B | 80 %  $C$  | 80  $%$ --- 1)Berechnen Sie die Wahrscheinlichkeit, dass in mindestens einer der drei Städte kein Gewitter auftreten wird. **[]**

#### -----

b) Um Gebäude vor Blitzeinschlägen zu schützen, werden Blitzableiter verwendet. Dabei wird eine Metallstange, die sogenannte Fangstange, auf dem Gebäude senkrecht montiert. Der höchste Punkt einer solchen Fangstange kann als Spitze eines drehkegelförmigen Schutzbereichs angesehen werden. Alle Objekte, die sich vollständig innerhalb dieses Schutzbereichs befinden, sind vor direkten Blitzeinschlägen geschützt.

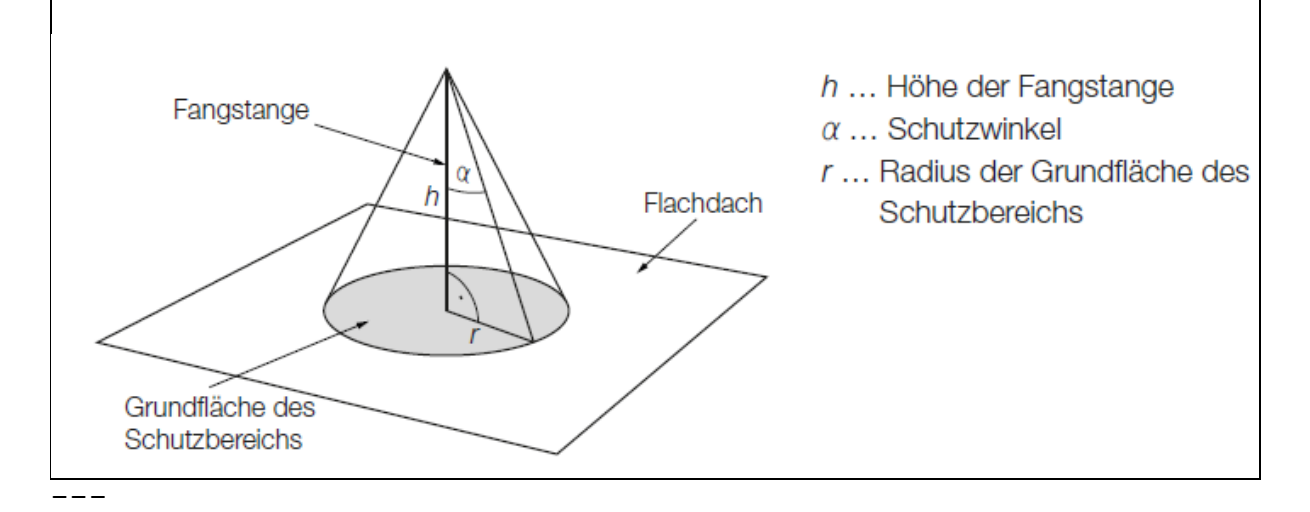

```
{{Beschreibung der Abb. 2_065b:
Dargestellt ist ein rechtwinkliges Dreieck ABC in einem Kegel:
|AB| =h ... Höhe der Fangstange
|BC| =r ... Radius der Grundfläche des Schutzbereichs
'al ='wi(BAC) ... Schutzwinkel
Im Punkt B ist der rechte Winkel des Dreiecks.}}
---
1)Erstellen Sie eine Formel zur Berechnung des Radius r aus 
'al und h.
r =[]
---
Auf einem Flachdach ist eine 2 m hohe Fangstange senkrecht 
montiert. 3 m vom Fußpunkt der Fangstange entfernt steht eine 
1,2 m hohe Antenne senkrecht auf dem Flachdach.
Der Schutzwinkel beträgt 77°.
- - -
```

```
Linearisiert von Elisabeth Stanetty Nov. 2020 and Nov. 2020
```
2)Überprüfen Sie nachweislich, ob sich diese Antenne vollständig innerhalb des Schutzbereichs befindet.

**[]**

-----

c) Während eines Nachmittags, an dem es ein Gewitter gab, wurde die Veränderung der Temperatur ermittelt. Die Funktion T' beschreibt die momentane Änderungsrate der Temperatur in Abhängigkeit von der Zeit t (siehe nachstehende Abbildung).

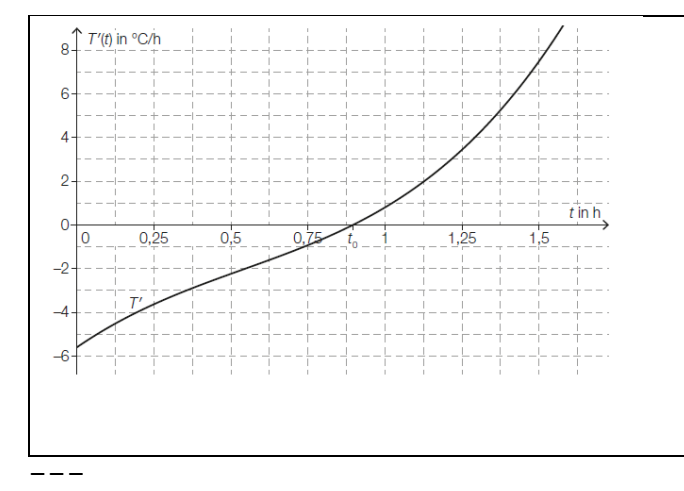

```
{{Beschreibung der Abb. 2_065c:
Koordinatensystem
waagrechte Achse: t in h; [0; 1,5], Skalierung: 0,125;
senkrechte Achse: T'(t) in C/h; [-6; 8], Skalierung: 1;
- - -Der Graph der Funktion T' beginnt im Punkt (0|-5,6), ist 
streng monoton steigend, bis zum Wendepunkt (0,5|-2,2) rechts
gekrümmt und danach links gekrümmt. 
t_0 =0,9 ist die Nullstelle von T'. 
Der Graph verläuft zusätzlich durch die Punkte (1,25|3,4) und 
(1, 5|7, 5).}}
-----
t ... Zeit seit Beginn der Messung in h
T'(t) ... momentane Änderungsrate der Temperatur zur Zeit t in 
^{\circ} C/h
Die absolute Temperaturänderung in einem Zeitintervall [t 1;
t 2] kann durch das Integral 'int[t 1; t 2](T'(t)' dt)
berechnet werden.
```

```
- - -1)Bestimmen Sie mithilfe der obigen Abbildung näherungsweise 
die absolute Temperaturänderung im Zeitintervall [1,25; 1,5].
[]
-----
Lösungserwartung
a1) 1 -0.5 *0.8 *0.8 =0.68Die Wahrscheinlichkeit, dass in mindestens einer der drei
Städte kein Gewitter auftritt, beträgt 68 %.
---b1) r = h * 'tan ('al)---
b2) 3/ ('tan(77°)) =0,69...
2 -0,69... =1,30...In einer Entfernung von 3 m von der Fangstange hat der 
Schutzbereich eine Höhe von rund 1,3 m.
Die 1,2 m hohe Antenne befindet sich daher zur Gänze im 
Schutzbereich.
Auch eine Überprüfung mithilfe einer exakten Zeichnung ist als 
richtig zu werten.
---
c1) Die dem Integral 'int[1,25; 1,5](T'(t) 'dt) entsprechende 
Fläche wird von rund 10,5 Kästchen mit einem Flächeninhalt von 
jeweils 0,125 überdeckt.
Gesamtflächeninhalt: 10,5 *0,125 ~~1,3
Die absolute Temperaturänderung im Zeitintervall [1,25; 1,5] 
beträgt rund 1,3 °C.
- -Alternativ: Der Graph ist in dem gesuchten Intervall stark 
steigend und nur schwach links gekrümmt. Die Fläche ist einem 
Trapez ähnlich: (3,4 +7,4) *0,25 /2 ~~ 1,35
- -Toleranzintervall: [1,2 °C; 1,45 °C]
-----
```

```
Sonnenaufgang 2_066
Aufgabennummer: 2_066 Aufgabentyp: Typ 1 [-] Typ 2 [x]
Grundkompetenz: FA 1.4, FA 3.3, FA 5.1, FA 5.3
-----
a) Während der Morgendämmerung wird es kontinuierlich heller. 
Die Beleuchtungsstärke bei klarem Himmel kann an einem 
bestimmten Ort in Abhängigkeit von der Zeit näherungsweise
durch folgende Exponentialfunktion E beschrieben werden:
E(t) =80 *a^t mit -60 \leq + \leq =30
t ... Zeit in min, wobei t =0 der Zeitpunkt des Sonnenaufgangs 
ist
E(t) ... Beleuchtungsstärke zur Zeit t in Lux
a ... Parameter
---
1)Interpretieren Sie die Zahl 80 in der Funktionsgleichung von 
E im gegebenen Sachzusammenhang.
[]
---
Die Beleuchtungsstärke verdoppelt sich alle 5 min.
- -2)Berechnen Sie den Parameter a.
[]
 -----
```
b) In der nachstehenden Grafik ist die jeweilige Uhrzeit des Sonnenaufgangs in Wien für die ersten 150 Tage eines Jahres dargestellt.

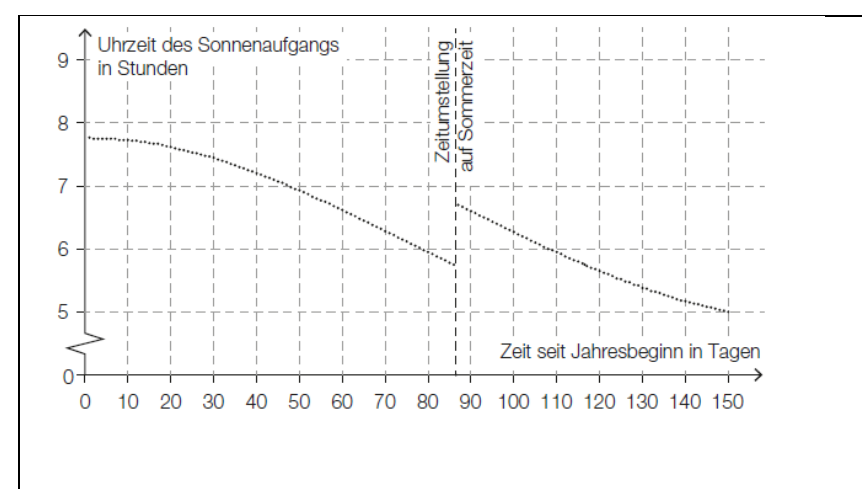

```
- - -{{Beschreibung der Abbildung:
Koordinatensystem
waagrechte Achse: Zeit seit Jahresbeginn in Tagen; [0; 150], 
Skalierung: 10;
senkrechte Achse: Uhrzeit des Sonnenaufgangs in Stunden; [0; 
9], Skalierung: 1;
---
Die Darstellung des Graphen beginnt bei ca. (0|7,8) und 
verläuft bis ca. t =87 streng monoton fallend und rechts 
gekrümmt. An der Stelle t =87 ist eine senkrechte Gerade 
eingezeichnet und der Graph hat dort wegen der Zeitumstellung 
auf Sommerzeit eine Sprungstelle. Der Sprung erfolgt in 
vertikaler Richtung von ca. 5,8 auf ca. 6,8.
Der Graph verläuft anschließend bis ca. (150|5) streng monoton 
fallend und links gekrümmt.
- - -Der Graph verläuft ca. durch folgende Punkte:
(0|7,8), (30|7,4), (60|6,6)Sprung bei t = 87 von ca. 5, 8 auf 6, 8(100|6,3), (110|5,9), (120|5,7), (150|5)}
---
1)Ermitteln Sie mithilfe der obigen Grafik, wie viele Tage 
nach der Zeitumstellung der Sonnenaufgang erstmals zu einer 
früheren Uhrzeit als unmittelbar vor der Zeitumstellung 
stattfindet.
[]
---
Im Zeitintervall [0; 40] kann die Uhrzeit des Sonnenaufgangs 
näherungsweise durch eine quadratische Funktion f modelliert 
werden.
f(t) = a * t^2 + ct ... Zeit seit Jahresbeginn in Tagen
f(t) ... Uhrzeit des Sonnenaufgangs am Tag t in Stunden
---
```

```
2)Argumentieren Sie anhand der obigen Grafik, dass der 
Parameter a dabei negativ sein muss.
[]
-----
Lösungserwartung 2_066
a1) Die Beleuchtungsstärke bei Sonnenaufgang beträgt 80 Lux.
a2) a^{5} = 2 \rightarrow a = w[5](2) = 1,148...---
b1) 31 Tage
Toleranzintervall: [26 Tage; 34 Tage]
---
b2) Die Datenpunkte im Zeitintervall [0; 40] können durch eine 
nach unten offene (negativ gekrümmte) Parabel angenähert 
werden. Daher ist der Parameter a der zugehörigen 
quadratischen Funktion negativ.
-----
Münzen 2_067
Aufgabennummer: 2 067 Aufgabentyp: Typ 1 [-] Typ 2 [x]
Grundkompetenz: FA 1.7, WS 2.3, WS 3.2
-----
Susi und Markus spielen mit fairen Münzen. Beim Werfen einer 
fairen Münze treten die beiden Ereignisse "Kopf" und "Zahl"
jeweils mit gleicher Wahrscheinlichkeit auf.
-----a) Susi hat eine Schachtel mit 3 Ein-Euro-Münzen und 5 Zwei-
Euro-Münzen.
Markus hat eine Schachtel mit 2 Ein-Euro-Münzen und 3 Zwei-
Euro-Münzen.
Beide ziehen aus ihrer Schachtel zufällig jeweils 1 Münze.
---1)Berechnen Sie die Wahrscheinlichkeit, dass durch die beiden 
Ziehungen ein Gesamtwert von € 3 erzielt wird.
[]
```
---- b) Markus will eine Zwei-Euro-Münze 10-mal werfen. Susi stellt die Frage: "Mit welcher Wahrscheinlichkeit erhalten wir mindestens 3-mal 'Zahl'?"  $-$ 1)Berechnen Sie die Wahrscheinlichkeit, dass bei 10 Würfen mindestens 3-mal "Zahl" geworfen wird. **[]** ---- c) Susi und Markus beschäftigen sich mit der Wahrscheinlichkeit, mit der "Zahl" beim wiederholten Werfen einer Münze auftritt. Dabei stoßen sie auf folgende Gleichung:  $P(X \ge 1) = 1 -0,5^{\circ}n = 0,9375$ X ... Anzahl der Würfe mit dem Ergebnis "Zahl" --- 1)Berechnen Sie n. **[]**  $---$ 2)Interpretieren Sie die Bedeutung des Wertes n in diesem Zusammenhang. **[]** ----- Lösungserwartung 2\_067 a1)  $P(S = 1 \text{ und } M = 2) = 3/8 * 3/5$  $P(S = 2 \text{ und } M = 1) = 5/8 * 2/5$ Die Summe dieser Wahrscheinlichkeiten ist die gesuchte Lösung:  $9/40 +10/40 =19/40 =47,5$  %  $-$ - $$ b1) Berechnung der Wahrscheinlichkeit mithilfe der Binomialverteilung:  $n = 10$  und  $p = 0, 5$  $P(X \ge 3) = 0,9453... \sim 94.5$  %  $$ c1)  $n = (l \ln(0, 0625) / (l \ln(0, 5)) = 4$ ---

c2) Der Wert n gibt an, wie oft man die Münze werfen muss, damit mit einer Wahrscheinlichkeit von 93,75 % mindestens 1 mal "Zahl" geworfen wird. ----- Lieblingsfarbe 2\_068 Aufgabennummer: 2\_068 Aufgabentyp: Typ 1 [-] Typ 2 [x] Grundkompetenz: WS 1.2, WS 2.1, WS 3.2 ---- a) Die Wahrscheinlichkeit, dass eine zufällig ausgewählte Person Rosa als Lieblingsfarbe nennt, beträgt 13 %. 25 zufällig ausgewählte Personen werden nach ihrer Lieblingsfarbe gefragt.  $-$ 1)Berechnen Sie die Wahrscheinlichkeit, dass genau 3 der 25 Personen Rosa als Lieblingsfarbe nennen. **[]** b) Die Wahrscheinlichkeit, dass eine zufällig ausgewählte Person Orange als Lieblingsfarbe nennt, beträgt 7 %. Unter n befragten Personen soll mit einer Wahrscheinlichkeit von mindestens 90 % mindestens 1 Person sein, die Orange als Lieblingsfarbe nennt. --- 1)Berechnen Sie die Anzahl n derjenigen Personen, die dafür mindestens befragt werden müssen. **[]** ---- c) Die binomialverteilte Zufallsvariable X beschreibt die Anzahl derjenigen Personen unter 10 Befragten, die Lila als Lieblingsfarbe nennen. Die Wahrscheinlichkeitsfunktion dieser Zufallsvariablen ist in der nachstehenden Abbildung dargestellt.

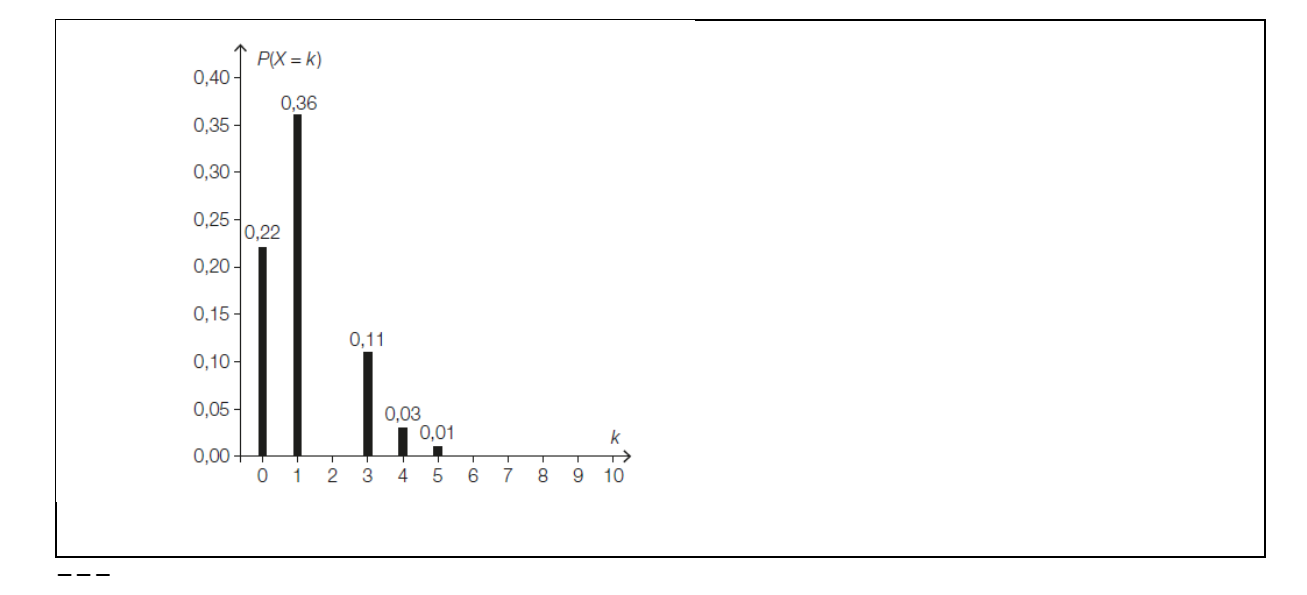

```
{{Beschreibung der Abb. 2_068c:
Koordinatensystem
waagrechte Achse: k; [0; 10], Skalierung: 1;
senkrechte Achse: P(X = k); [0, 00; 0, 4], Skalierung: 0, 05;
- - -Säulendiagramm mit 5 gleich breiten Säulen. Die Säule an der 
Stelle 2 fehlt.
Säule 1 an der Stelle 0: Höhe 0,22
Säule 2 an der Stelle 1: Höhe 0,36
Säule 3 an der Stelle 2: Höhe []
Säule 4 an der Stelle 3: Höhe 0,11
Säule 5 an der Stelle 4: Höhe 0,03
Säule 6 an der Stelle 5: Höhe 0,01}}
- -Die Wahrscheinlichkeit, dass unter 10 Befragten maximal 3 
Befragte Lila als Lieblingsfarbe nennen, beträgt 96 %.
- -1)Zeichnen Sie in der obigen Abbildung die fehlende Säule für 
P(X = 2) ein.
[]
-----
d) Die Schüler/innen einer Schule wurden nach ihren 
Lieblingsfarben gefragt. In der nachstehenden Abbildung ist
```
dargestellt, wie viel Prozent der Befragten die jeweilige Farbe als Lieblingsfarbe genannt haben.

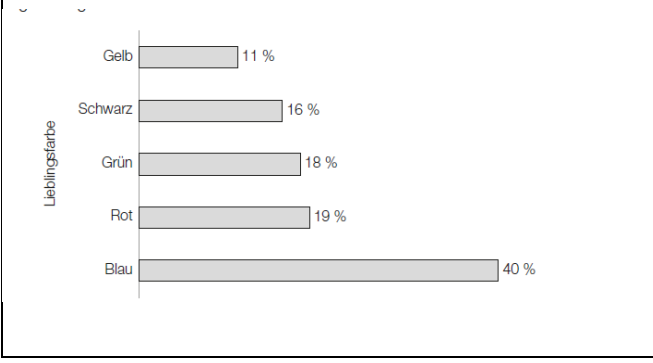

 $- - -$ 

{{Beschreibung der 2\_068d:

Das Balkendiagramm besteht aus 5 gleich breiten Balken. Jeder Balken bezieht sich auf eine Lieblingsfarbe, die Länge des Balkens entspricht dem Prozentsatz.

Balken 1: Blau: 40 %

Balken 2: Rot: 19 %

Balken 3: Grün: 18 %

Balken 4: Schwarz: 16 %

Balken 5: Gelb: 11 %}}

---

1)Beschreiben Sie, woran man erkennen kann, dass man auch mehr als eine Lieblingsfarbe nennen durfte.

# **[]**

-----

#### Lösungserwartung 2\_068

a1) X ... Anzahl derjenigen Personen, die Rosa als Lieblingsfarbe nennen Binomialverteilung mit  $n = 25$  und  $p = 0,13$ :  $P(X = 3) = 0,2360...$ Mit einer Wahrscheinlichkeit von rund 23,6 % nennen genau 3 der 25 befragten Personen Rosa als Lieblingsfarbe. -- b1) X ... Anzahl derjenigen Personen, die Orange als Lieblingsfarbe nennen Binomialverteilung mit p =0,07:

```
P(X > = 1) = 0,91 - P(X = 0) = 0,91 -0.93^n = 0.9n = 31, 7...Es müssen mindestens 32 Personen befragt werden.
- - -c1) P(X = 2) = 0,96 - (0,22 +0,36 +0,11) = 0,270,400.260.350.300.25۱۵ م
  0.200,150,100.05---
{{Beschreibung der Abb. 2_068c1_L:
Koordinatensystem
waagrechte Achse: k; [0; 10], Skalierung: 1;
senkrechte Achse: P(X =k); [0,00; 0,4], Skalierung: 0,05;
---
Säulendiagramm mit 5 gleich breiten Säulen. Die Säule an der 
Stelle 2 fehlt.
Säule 1 an der Stelle 0: Höhe 0,22
Säule 2 an der Stelle 1: Höhe 0,36
Säule 3 an der Stelle 2: Höhe [0,27]
Säule 4 an der Stelle 3: Höhe 0,11
Säule 5 an der Stelle 4: Höhe 0,03
Säule 6 an der Stelle 5: Höhe 0,01}}
---
Toleranzintervall für die Höhe der Säule: [0,25; 0,30]
Es ist nicht erforderlich, den Wert von P(X =2) anzugeben.
---d1) Addiert man die Prozentsätze für alle Lieblingsfarben, so
```
erhält man ein Ergebnis, das größer als 100 % ist.

-----

# Eisenbahn 2\_069

Aufgabennummer: 2 069 Aufgabentyp: Typ 1 [-] Typ 2 [x] Grundkompetenz: FA 1.6, FA 1.7, FA 2.2, FA 2.3  $-$ 

In der nachstehenden Abbildung ist ein sogenannter Bildfahrplan für Züge zwischen Altheim und Burghausen dargestellt. Die Züge fahren dabei - vereinfacht betrachtet mit konstanter Geschwindigkeit.

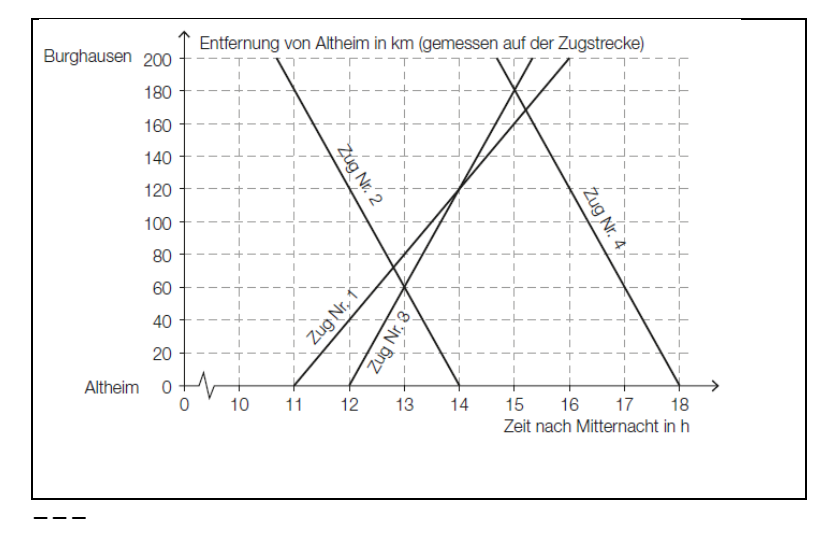

{{Beschreibung der Abb. 2\_069: Koordinatensystem waagrechte Achse: Altheim; Zeit nach Mitternacht in h; [10; 18], Skalierung: 1; senkrechte Achse: Altheim (0) bis Burghausen (200); Entfernung von Altheim in km (gemessen auf der Zugstrecke); [0; 200], Skalierung: 20;  $-$ 2 steigende Geraden: Züge von Altheim nach Burghausen: Zug Nr. 1: enthält (11|0); (12|40); (16|200) Zug Nr. 3: enthält (12|0); (13|60); (15|180), (15:20|200) 2 fallende Geraden von Burghausen nach Altheim: Zug Nr. 2: enthält (10:40|200); (13|60);(14|0) Zug Nr. 4: enthält (12|0); (15|180); (18|0) -----

a) Zug Nr. 3 fährt um 12:00 Uhr in Altheim ab. Zug Nr. 4 fährt um 14:40 Uhr in Burghausen ab. Auf der Fahrt zu ihren Zielbahnhöfen begegnen die beiden Züge einander.  $-$ 1)Lesen Sie aus dem obigen Bildfahrplan ab, wann und wie weit von Burghausen entfernt die beiden Züge einander begegnen. **[]** ---- b) 1) Argumentieren Sie, dass die Züge Nr. 2 und Nr. 4 mit der gleichen Geschwindigkeit fahren. **[]** ---- c) Die Fahrt eines Zuges Nr. 5 wird durch die Funktion s beschrieben. Es gilt:  $s(t) = -80 * t + 1160$ t ... Zeit nach Mitternacht in h s(t) ... Entfernung von Altheim zur Zeit t in km  $- - -$ 1)Bestimmen Sie die Uhrzeit, zu der Zug Nr. 5 in Burghausen abfährt. **[]** ---- d) Eine Eisenbahnstrecke hat eine Länge von 200 km. Nach einer Sanierung der Gleise können die Züge mit einer um 10 km/h höheren Geschwindigkeit fahren. Die Fahrzeit wird dadurch um

Zur Verdeutlichung sind die Angaben in der nachstehenden Tabelle dargestellt.

t ist dabei die Fahrzeit vor der Sanierung in Stunden.

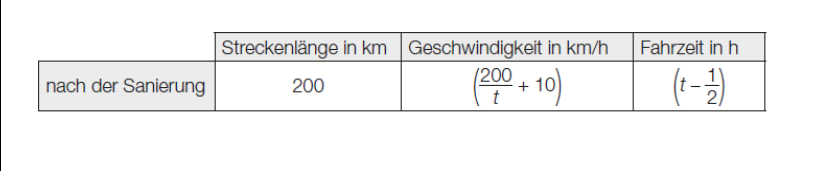

---

Nach der Sanierung:

eine halbe Stunde vermindert.

Streckenlänge in km: 200 Geschwindigkeit in km/h: (200/t +10) Fahrzeit in h: t -1/2  $-$ - $-$ 1)Berechnen Sie t. **[]** ----- Lösungserwartung 2\_069 a1) Die beiden Züge begegnen einander um 15:00 Uhr, 20 km von Burghausen entfernt.  $--$ b1) Die beiden Züge benötigen für die Strecke Burghausen - Altheim gleich lang, sie fahren also mit der gleichen Geschwindigkeit. oder: Die zugehörigen Geraden im Bildfahrplan haben die gleiche Steigung.  $-$ -c1)  $s(t) = 200$ oder:  $-80 *t +1160 = 200$  $t = (200 - 1160) / (-80) =12$ Zug Nr. 5 fährt um 12 Uhr in Burghausen ab.  $--$ d1) 200 =(200/t +10)  $*(t -1/2)$ t  $1 = 3,422...$  $(t 2 = -2,922...)$ Die Fahrzeit vor der Sanierung betrug etwa 3,42 h. ----- Kugelstoßen 2\_070

Aufgabennummer: 2 070 Aufgabentyp: Typ 1 [-] Typ 2 [x] Grundkompetenz: AG 2.1, AG 4.1, FA 2.1, FA 4.3 -----

```
Kugelstoßen ist eine Disziplin bei den Olympischen 
Sommerspielen.
Eine Metallkugel muss so weit wie möglich aus einem Kreis in 
einen vorgegebenen Aufschlagbereich gestoßen werden.
-----
a) Im Jahr 1948 wurde bei den Männern ein neuer Weltrekord mit 
der Weite 17,68 m aufgestellt.
Eine Faustregel besagt, dass sich seit 1948 der Weltrekord bei 
den Männern alle 2,5 Jahre um 34 cm verbessert hat. Die 
Weltrekordweite (in Metern) soll gemäß dieser Faustregel in
Abhängigkeit von der Zeit t (in Jahren) durch eine lineare 
Funktion f beschrieben werden.
---
1)Erstellen Sie eine Gleichung der Funktion f. Wählen Sie t =0 
für das Jahr 1948.
[]
-----
```
b) Der Aufschlagbereich ist in der nachstehenden Abbildung in der Ansicht von oben dargestellt (alle Angaben in Metern).

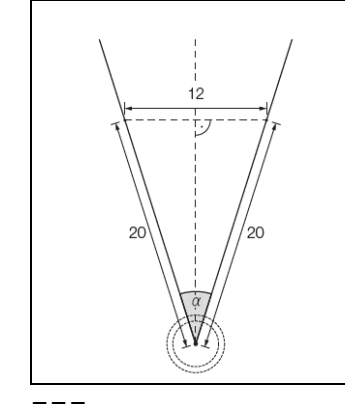

{{Beschreibung der Abb. 2\_070b:

gleichschenkeliges Dreieck mit der Basis 12, den Schenkeln 20 und dem Winkel 'al zwischen den Schenkeln. Die Höhe teilt die Basis in die Hälfte.}}

---

1)Berechnen Sie den in der obigen Abbildung markierten Winkel 'al.

**[]**

---- c) Die Bahnkurve einer gestoßenen Kugel lässt sich näherungsweise durch den Graphen der quadratischen Funktion h beschreiben: h(x) =-0,05 \*x^2 +0,75 \*x +2 mit x >=0 x ... horizontale Entfernung der Kugel von der Abstoßstelle in m h(x) ... Höhe der Kugel über dem Boden bei der horizontalen Entfernung x in m --- 1)Ermitteln Sie, in welcher horizontalen Entfernung von der Abstoßstelle die Kugel auf dem Boden aufschlägt. **[]** ---- d) Für die bei den Männern verwendeten Kugeln gelten folgende Vorgaben: -) Die Masse beträgt 7257 g. -) Der Durchmesser der Kugel liegt zwischen 11 cm und 13 cm. Eine Messing-Eisen-Legierung hat eine Dichte von 8,2 g/cm^3. Die Masse m ist das Produkt aus Volumen V und Dichte 'rh, also  $m = V * 'rh$ . --- 1)Überprüfen Sie nachweislich, ob man aus dieser Messing-Eisen-Legierung eine Kugel herstellen kann, die diese Vorgaben erfüllt. **[]** ----- Lösungserwartung 2\_070 a1) Steigung k der linearen Funktion f: k =  $0.34/2.5 = 0.136$  $f(t) = 0.136 * t + 17.68$ t ... Zeit in Jahren f(t) ... Weltrekordweite zur Zeit t in m  $$ b1) 'al =2 \*'arcsin(6/20) =34,915... $\degree \sim 34,92 \degree$ 

 $-$ - $$ c1)  $h(x) = 0$ oder:  $-0,05$  \*x^2 +0,75 \*x +2 =0  $x = 17,310...$  $(x \ 2 = -2,310...)$ Die Kugel schlägt in einer horizontalen Entfernung von rund 17,31 m auf dem Boden auf. d1) 7257 =4/3∙\*r^3 \*'pi \*8,2  $r = 'w[3]$  (7257 \*3/(8,2 \*4 \*'pi) =5,95...  $d = 2 \cdot r = 11,91...$ Der Durchmesser einer derartigen Kugel beträgt rund 11,9 cm und liegt im angegebenen Bereich. ----- Pauschalreisen 2\_071 Aufgabennummer: 2 071 Aufgabentyp: Typ 1 [-] Typ 2 [x] Grundkompetenz: AG 2.1, WS 3.2 ----- Ein Reisebüro vermittelt Plätze für Pauschalreisen nach Kroatien. ---- a) Es wird angenommen, dass die vermittelten Plätze unabhängig voneinander mit einer Wahrscheinlichkeit von 5 % nicht in Anspruch genommen werden. Alle 100 zur Verfügung stehenden Plätze werden vermittelt.  $-$ --1)Berechnen Sie die Wahrscheinlichkeit, dass höchstens 4 der vermittelten Plätze nicht in Anspruch genommen werden. **[]** 2)Beschreiben Sie ein mögliches Ereignis E im gegebenen Sachzusammenhang, dessen Wahrscheinlichkeit folgendermaßen berechnet werden kann:

 $'$ (100\5) \*0,05^5 \*0,95^95 **[]** ---- b) Es wird angenommen, dass die vermittelten Plätze unabhängig voneinander mit einer Wahrscheinlichkeit von 5 % nicht in Anspruch genommen werden. Es werden 102 Plätze vermittelt, obwohl nur 100 Plätze zur Verfügung stehen. --- 1)Berechnen Sie die Wahrscheinlichkeit, dass die Anzahl der Plätze unter diesen Voraussetzungen nicht ausreicht. **[]** ---- c) Pro Reisetermin stehen jeweils 100 Plätze zur Verfügung. Für jeden gebuchten Platz erzielt das Reisebüro einen Gewinn von a Euro. Für jeden nicht gebuchten Platz macht das Reisebüro einen Verlust von 120 Euro. Den Gesamtgewinn erhält man, indem man vom Gewinn für alle gebuchten Plätze den Verlust für alle nicht gebuchten Plätze abzieht. Bei einem bestimmten Reisetermin werden nur x Plätze gebucht. Der Gesamtgewinn für diesen Termin beträgt G Euro.  $-$ 1)Erstellen Sie eine Formel zur Berechnung von x aus a und G. x =**[]** ----- Lösungserwartung 2\_071 a1) X ... Anzahl der nicht in Anspruch genommenen Plätze Binomialverteilung mit  $n = 100$  und  $p = 0,05$  $P(X \leq 4) = 0.4359...$ Die Wahrscheinlichkeit beträgt rund 43,6 %.  $$ a2) Es werden 5 der 100 vermittelten Plätze nicht in Anspruch genommen.

-- b1) X ... Anzahl der nicht in Anspruch genommenen Plätze Binomialverteilung mit  $n = 102$  und  $p = 0,05$  $P(X \le 1) = 0.0340...$ Die Wahrscheinlichkeit beträgt rund 3,4 %.  $-$ - $$ c1) G =x \*a  $-(100 -x)$  \*120 --> x =(G +12000)/(a +120) -----

# Fallschirmsprung 2\_072

Aufgabennummer: 2 072 Aufgabentyp: Typ 1 [-] Typ 2 [x] Grundkompetenz: FA 2.1, AN 3.3, AN 4.2, AN 4.3  $----$ 

Bei einem Fallschirmsprung wurde der zeitliche Verlauf der Geschwindigkeit eines Fallschirmspringers aufgezeichnet. Im nachstehenden Diagramm wird diese Geschwindigkeit für die ersten 80 Sekunden nach dem Absprung veranschaulicht.

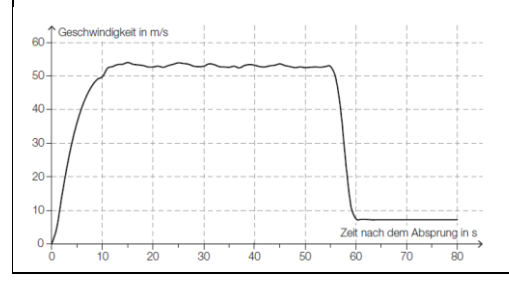

---

{{Beschreibung der Abb. 2\_072 Koordinatensystem mit quadratischem Raster waagrechte Achse: Zeit nach dem Absprung in s; [0; 80], Skalierung: 10; senkrechte Achse: Geschwindigkeit in m/s; [0; 60], Skalierung: 10; ---

Der dargestellte Graph beginnt in (0|0) annähernd linear steigend bis (10|50), verläuft im Intervall [10; 55] im Abstand ca. 52 nahezu parallel zur waagrechten Achse, sinkt annähernd linear von (ca. 55| ca.52) zu (ca. 58|ca. 8) und

verläuft im Intervall [55; 80] im Abstand ca. 8 nahezu parallel zur waagrechten Achse.}} -- oder  $-$ Einige Wertepaare des Graphen sind: 0 | 0 5 | 36 10 | ca. 50 20 | ca. 53 30 | ca. 53 40 | ca. 53 50 | ca. 53 55 | ca. 53 60 | ca. 8 70 | ca. 8 80 | ca. 8}} ---- a) In den ersten Sekunden nach dem Absprung gilt für den Fallschirmspringer annähernd das Fallgesetz:  $s(t) = q/2 * t^2$ t ... Zeit nach dem Absprung in s s(t) ... Fallstrecke zur Zeit t in m g ... Erdbeschleunigung, g =9,81 m/s2  $-$ - $-$ 1)Berechnen Sie mithilfe des Fallgesetzes die Geschwindigkeit des Fallschirmspringers 1,5 Sekunden nach dem Absprung. **[]** ---- b) 55 Sekunden nach dem Absprung zieht der Fallschirmspringer die Reißleine, der Fallschirm öffnet sich. --- 1)Schätzen Sie den Flächeninhalt zwischen der Geschwindigkeitskurve und der Zeitachse im Intervall [0 s; 55 s] ab.

# **[]**

---

2)Interpretieren Sie die Bedeutung dieses Flächeninhalts im gegebenen Sachzusammenhang unter Angabe der entsprechenden Einheit.

## **[]**

-----

c) Der Höhenmesser des Fallschirmspringers zeigt 60 Sekunden nach dem Absprung eine Meereshöhe von 1300 Metern an. Ab dieser Meereshöhe sinkt der Fallschirmspringer jeweils 100 Meter in 14 Sekunden.

Dabei soll die Meereshöhe des Fallschirmspringers (in Metern) in Abhängigkeit von der Zeit t (in Sekunden) durch eine Funktion h beschrieben werden.

---

1)Erstellen Sie eine Gleichung der Funktion h. Wählen Sie t =0 für den Zeitpunkt 60 Sekunden nach dem Absprung.

# **[]**

-----

Lösungserwartung 2\_072

a1)  $s'(t) =v(t) =q *t$ 

 $v(1, 5) = 9,81 \times 1, 5 = 14,715$ 

Gemäß dem Fallgesetz beträgt die Geschwindigkeit 1,5 Sekunden nach dem Absprung rund 14,72 m/s.

 $-$ 

b1) Näherungsweises Ermitteln des Flächeninhalts durch Dreiecke und Vierecke:

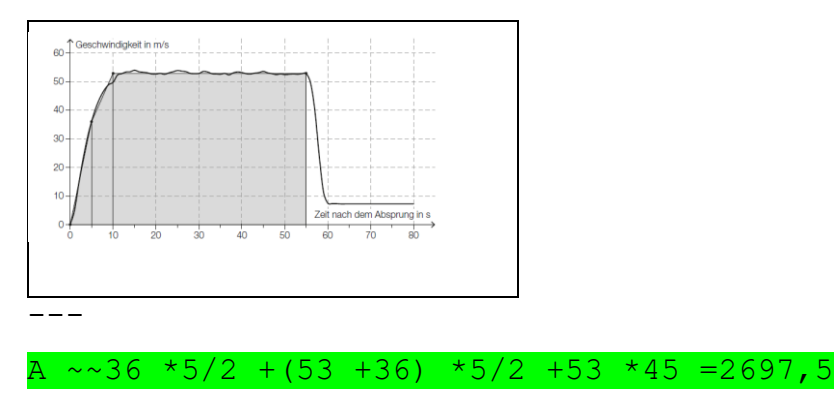

Toleranzintervall: [2400; 2900]  $- -$ b2) Der Flächeninhalt entspricht der Fallstrecke in den ersten 55 Sekunden in Metern.  $--$ c1) h(t) =1300  $-100/14$  \*t t ... Zeit in s h(t) ... Meereshöhe des Fallschirmspringers zur Zeit t in m -----

# Altenpflege 2\_073

Aufgabennummer: 2 073 Aufgabentyp: Typ 1 [-] Typ 2 [x] Grundkompetenz: AG 2.1, AG 2.5, AN 1.1, AN 1.3

-----

a) Katharina und Georg arbeiten als Pflegekräfte in einem Heim. Sie bekommen das gleiche monatliche Grundgehalt. Im Februar lag in diesem Heim ein besonderer Arbeitsbedarf vor. Georg leistete 14 Überstunden, Katharina leistete 46 Überstunden. Ihr jeweiliges Gesamtentgelt setzt sich aus dem Grundgehalt und der Abgeltung für die geleisteten Überstunden zusammen. Jede Überstunde wird dabei gleich abgegolten. Das Gesamtentgelt von Georg betrug im Februar € 2617, jenes von Katharina betrug € 3433.

---

1)Ermitteln Sie das Grundgehalt und die Abgeltung für eine Überstunde.

# **[]**

-----

b) Der Aufzug eines Pflegeheims hat eine rechteckige Grundfläche mit einer Länge von 4 m und einer Breite von 2,8 m. Ein Pflegebett fährt auf beweglichen Rollen und hat die Außenmaße 2,4 m × 1,1 m (siehe nachstehende nicht maßstabgetreue Abbildung).

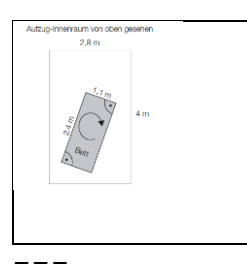

{{Beschreibung der Abb. 2\_073b: Innerhalb des Rechtecks (Aufzug-Innenraum von oben: 2,8 m breit, 4 m lang) befindet sich ein kleines Rechteck (Bett von oben: 1,1 m breit, 2,4 m lang), das gedreht werden soll.}} ---

1)Überprüfen Sie nachweislich, ob der Aufzug breit genug ist, damit das Bett -wie oben skizziert -um 180° gedreht werden kann.

# **[]**

-----

c) Die nachstehende Tabelle zeigt die Anzahl der Hausbesuche pro Jahr durch mobile Dienste im Rahmen der Altenpflege in Oberösterreich sowie deren prozentuellen Anstieg jeweils im Vergleich zur Anzahl 2 Jahre davor.

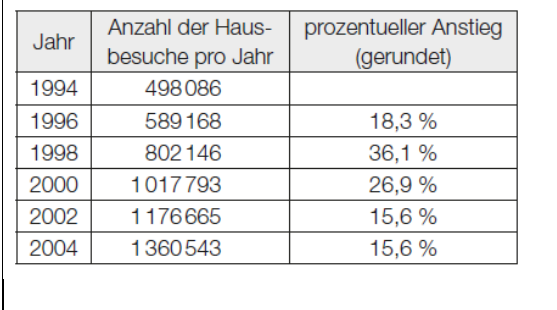

---

Legende:

J ... Jahr A ... Anzahl der Hausbesuche pro Jahr p ... prozentueller Anstieg (gerundet)  $-$ 1994 | 498086 1996 | 589168 | 18,3 % 1998 | 802146 | 36,1 %

```
2000 | 1017793 | 26,9 %
2002 | 1176665 | 15,6 %
2004 | 1360543 | 15,6 %
- -Der prozentuelle Anstieg der Anzahl der Hausbesuche pro Jahr 
betrug sowohl von 2000 auf 2002 als auch von 2002 auf 2004 
jeweils rund 15,6 %.
---
1)Erklären Sie in Worten, warum sich die absolute Änderung der 
Anzahl der Hausbesuche pro Jahr von 2000 auf 2002 von jener 
von 2002 auf 2004 unterscheidet, obwohl die prozentuellen 
Anstiege in den jeweiligen Zeitintervallen gleich sind.
[]
---
2)Interpretieren Sie das Ergebnis der Berechnung
(1360543 -498086) /(2004 -1994) ~~86246 im gegebenen 
Sachzusammenhang.
[]
-----
Lösungserwartung 2_073
a1) x ... Grundgehalt in \epsilony ... Abgeltung für eine Überstunde in €
x +14 \times y = 2617x +46 \times y = 3433x = 2260, y = 25,50Das Grundgehalt beträgt € 2260, die Abgeltung für eine 
Überstunde € 25,50.
- - -b1) Länge der Diagonalen des Bettes d:
d ='w(1,1^2 +2,4^2) =2,640...
Die Länge der Diagonalen beträgt rund 2,64 m. Da die Diagonale 
kürzer als die Liftbreite ist, kann das Bett im Lift um 180° 
gedreht werden.
---
```
c1) Die absolute Änderung der Anzahl der Hausbesuche pro Jahr unterscheidet sich, da verschiedene Grundwerte für die Berechnung der prozentuellen Anstiege herangezogen werden.  $-$ - $-$ 

c2) Die Anzahl der Hausbesuche pro Jahr ist im Zeitintervall von 1994 bis 2004 durchschnittlich um rund 86246 pro Jahr gestiegen.

-----

#### Baumkronenpfad 2\_076

Aufgabennummer: 2 076 Aufgabentyp: Typ 1 [-] Typ 2 [x] Grundkompetenz: AG 2.1, AG 4.1, FA 5.1, FA 5.3  $-$ 

Der Baumkronenpfad ist eine Brückenstrecke durch einen Teil des Schönbrunner Tiergartens.

```
---
{{Beschreibung der Abb. 2_076:
-) Der Baumkronenpfad hat ein sanftes Gefälle von 8 %.
-) Der Baumkronenpfad kann schwingen!
-) Die maximale Höhe über dem Grund beträgt 10 Meter.8 %
Die horizontale Länge des Pfades ist 160 m.}}
-----
a) Auf dem Schild zum Baumkronenpfad ist zu lesen:
"Der Baumkronenpfad hat ein sanftes Gefälle von 8 %."
Dabei wird der Baumkronenpfad vereinfacht als geradlinig 
angenommen. Die horizontale Entfernung zwischen Startpunkt und 
Endpunkt beträgt 160 m.
- -1)Berechnen Sie den Höhenunterschied zwischen Startpunkt und 
Endpunkt.
[]
---
2)Berechnen Sie den Neigungswinkel des Baumkronenpfads.
[]
-----
b) Auf dem Schild zum Baumkronenpfad ist zu lesen: "Der 
Baumkronenpfad kann schwingen!"
In der nachstehenden Grafik ist das Auf-und-ab-Schwingen des 
Baumkronenpfads an einer bestimmten Stelle dargestellt.
    .<br>nkuna in Meten
0.16
```
---

{{Beschreibung der Abb. 2\_076b: Koordinatensystem waagrechte Achse: Zeit in Sekunden; [0; 9]; Skalierung: 1

```
senkrechte Achse: Auslenkung in Metern; [ca. -0,1; 0,2];
Skalierung 0,05; 
---
harmonische Schwingung, die maximalen Auslenkungen sind 
verbunden und durch die Funktion f dargestellt. Der Graph von 
f ist streng monoton fallend und links gekrümmt. Er beginnt in 
(0|0,2), enthält (2|ca.0,07), (5|ca.0,02) und endet in 
(9|ca.0)
In der obigen Grafik ist die sogenannte "Einhüllende"
strichliert eingezeichnet. Es handelt sich dabei um eine 
Funktion f mit f(t) = c *a^t.
- -1)Lesen Sie aus der Grafik den Parameter c ab.
[]
---
2)Begründen Sie mathematisch, warum für den Parameter a dieser 
Funktion f gilt:
0 < a < 1.
[]
-----
Lösungserwartung
a1) Höhenunterschied in Metern: 160 *0,08 =12,8
- - -a2) 'tan('al) =0,08 --> 'al =4,57...°
Auch 'al =-4,57...° ist als richtig zu werten.
Auch die Berechnung des Winkels im Bogenmaß ist als richtig zu 
werten.
---
b1) c = f(0) = 0.2---
b2) Da die gegebene Exponentialfunktion streng monoton fallend 
ist, gilt für den Parameter a:
0 < a < 1.
```
-----

#### Erfassen der Geschwindigkeit 2\_077

Aufgabennummer: 2 077 Aufgabentyp: Typ 1 [-] Typ 2 [x] Grundkompetenz: FA 1.7, AN 3.2, AN 3.3

-----

Auf einer Teststrecke werden Messungen durchgeführt.

-----

a) Die Teststrecke beginnt bei einem Stoppschild. Die Messergebnisse für ein Auto auf dieser Strecke sind in folgender Tabelle angegeben:

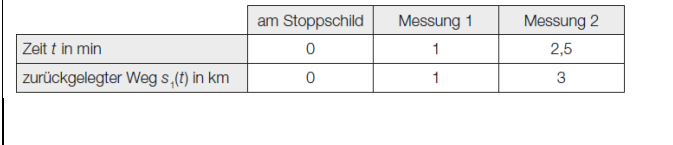

---

```
t ... Zeit t in min
s 1(t) ... zurückgelegter Weg s 1(t) in km
---
am Stoppschild:
t = 0 | s 1(t) =0
Messung 1
t =1 | s 1(t) =1
Messung 2
t = 2, 5 | s 1(t) =3
---
Der zurückgelegte Weg soll in Abhängigkeit von der Zeit t im 
Zeitintervall [0; 2,5] durch eine Polynomfunktion s_1 mit 
s 1(t) =a *t^2 +b *t +c beschrieben werden.
---1)Berechnen Sie die Koeffizienten der Funktion s_1.
[]
-----
b) Der zurückgelegte Weg eines anderen Autos kann 
näherungsweise durch die Funktion s_2 beschrieben werden:
s 2(t) =-1/3 *t^3 +2 *t^2 +1/3 *t mit 0 <=t <=3
```
nachstehenden Abbildung dargestellt.

t ... Zeit in min s\_2(t) ... zurückgelegter Weg zur Zeit t in km  $-$ --1)Überprüfen Sie nachweislich, ob die Geschwindigkeit dieses Autos zu Beginn des angegebenen Zeitintervalls null ist. **[]**  $---$ 2)Berechnen Sie, nach welcher Zeit t\_0 die Beschleunigung des Autos im angegebenen Zeitintervall null ist. **[]** ---- c) Die Geschwindigkeit eines anderen Autos kann im Zeitintervall [0; 3] näherungsweise durch die Funktion v\_3 beschrieben werden. Der Graph dieser Funktion v\_3 ist in der

Linearisiert von Elisabeth Stanetty Nov. 2020

```
---
{{Beschreibung der Abb. 2_077c:
Koordinatensystem
waagrechte Achse: Zeit in s; [0; 3], Skalierung: 0,5;
senkrechte Achse: Geschwindigkeit in m/s; [0; 25], Skalierung: 
5;
---Das Liniendiagramme besteht aus zwei Streckenabschnitten. 
Nachfolgend sind die Wertepaare der Streckenendpunkte gegeben. 
Abschnitt 1: (0|15) bis (1|15);
Abschnitt 2: (1|15) bis (3|25)}}
---1)Erstellen Sie eine Gleichung der zugehörigen Weg-Zeit-
Funktion s 3 im Zeitintervall [1; 3] mit s 3(1) =15.
[]
-----
Lösungserwartung
a1) s 1(0) =0s 1(1) =1s 1(2,5) = 3oder:
0 = a * 0^2 + b * 0 + c1 =a *1^2 +b *1 +c3 = a *2,5^2 + b *2,5 +cBerechnung mittels Technologieeinsatz:
a =2/15b = 13/15c = 0- -b1) v 2(t) =s 2'(t) =-t^2 +4 *t +1/3
v 2(0) =1/3 \geqDas Auto hatte zu Beginn des angegebenen Zeitintervalls eine 
Geschwindigkeit ungleich 0.
---
```
b2) a 2(t) =s  $2'''(t) = -2 *t +4$ a  $2(t\ 0) = 0$  --> t  $0 = 2$ -- c1) v 3(t) =5 \*t +10 mit 1 <=t <=3 Integrieren ergibt: s  $3(t)$  =5/2 \*t^2 +10 \*t +C Wegen  $s$  3(1) =15 gilt: s  $3(t)$  =5/2 \*t^2 +10 \*t +5/2 mit 1 <=t <=3 t ... Zeit in s s 3(t) ... zurückgelegter Weg zur Zeit t in m -----

#### Buntes Spielzeug 2\_078

Aufgabennummer: 2\_078 Aufgabentyp: Typ 1 [-] Typ 2 [x] Grundkompetenz: WS 1.3, WS 2.3

 $-----$ 

Spielzeugteile werden von einer Maschine in den Farben Rot, Gelb und Blau eingefärbt.

-----

a) Die 3 zur Produktion notwendigen Farbdüsen arbeiten (unabhängig voneinander) jeweils mit unterschiedlicher Qualität. Die Farbe Rot wird mit einer Wahrscheinlichkeit von 96,8 %, die Farbe Gelb mit einer Wahrscheinlichkeit von 98,3 % und die Farbe Blau mit einer Wahrscheinlichkeit von 97,2 % so auf die Teile aufgetragen, dass diese die Qualitätskontrolle bestehen.

 $-$ --

1)Berechnen Sie die Wahrscheinlichkeit, dass ein zweifärbiges Spielzeugteil in den Farben Rot und Blau die Qualitätskontrolle besteht.

**[]**

2)Beschreiben Sie ein Ereignis E im gegebenen Sachzusammenhang für ein zweifärbiges Spielzeugteil, dessen Wahrscheinlichkeit durch  $P(E) = 1 - (0,968 * 0,983)$  berechnet wird.

# **[]**

-----

b) Die einfärbigen Spielzeugteile einer Produktion werden vermessen und ihre jeweiligen Längen werden tabellarisch erfasst.

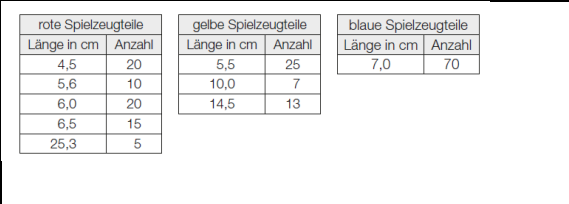

---

```
l [cm] ... Länge in cm
---rote Spielzeugteile
l [cm] | Anzahl
4,5 |20
5,6 | 10
6,0 | 20
6,5 | 15
25,3 | 5
---gelbe Spielzeugteile
l [cm] | Anzahl
5,5 | 25
10,0 | 7
14,5 | 13
---blaue Spielzeugteile
l [cm] | Anzahl
7,0 | 70
---
1)Ermitteln Sie den Median der Längen der gelben 
Spielzeugteile.
[]
---
```
2)Zeigen Sie, dass das arithmetische Mittel der Längen der blauen Spielzeugteile gleich groß ist wie das arithmetische Mittel der Längen der roten Spielzeugteile.

**[]**

 $-$ --

-----

#### Lösungserwartung 2\_078

a1) E ... zweifärbiger Spielzeugteil in den Farben Rot und Blau besteht die Kontrolle  $P(E) = 0,968 * 0,972 = 0,9408...$ Die Wahrscheinlichkeit beträgt rund 94,1 %. -- a2) E steht in diesem Sachzusammenhang für das Ereignis, dass ein zweifärbiges Spielzeugteil in den Farben Rot und Gelb die Kontrolle nicht besteht. b1) Median der Längen der gelben Spielzeugteile: x^~ =5,5 cm

b2)  $x^{\prime}$ - (rot) =(20 \*4,5 cm +10 \*5,6 cm +20 \*6,0 cm +15 \*6,5 cm  $+5$  \*25,3 cm) / 70 =7,0 cm  $x^{\wedge}$ - (blau) =7,0 cm -----

#### Unter Wasser 2\_079

Aufgabennummer: 2\_079 Aufgabentyp: Typ 1 [-] Typ 2 [x] Grundkompetenz: AG 2.1, FA 1.4, FA 5.1

a) Direkt unter der Wasseroberfläche beträgt der Druck 1 Bar. Der Druck nimmt mit zunehmender Wassertiefe gleichmäßig zu, und zwar um 1 Bar je 10 Meter Wassertiefe.

1)Berechnen Sie, in welcher Wassertiefe ein Druck von 3,9 Bar herrscht.

**[]**

---

-----

-----
b) Die Abnahme der Beleuchtungsstärke erfolgt unter Wasser exponentiell und kann näherungsweise durch die Funktion f beschrieben werden. Der Graph von f ist in der nachstehenden Abbildung dargestellt.

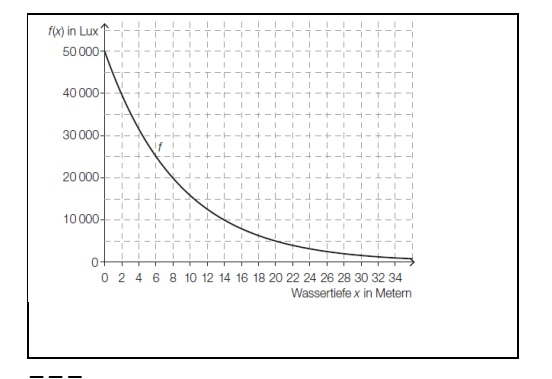

{{Beschreibung der Abb. 2\_079b: Koordinatensystem waagrechte Achse: Wassertiefe x in Metern; [0; 34], Skalierung: 2; senkrechte Achse:  $f(x)$  in Lux; [0; 500000], Skalierung: 5000}} **[]** --- Der Graph ist streng monoton fallend und links gekrümmt und verläuft durch die Punkte (0|50000, (8|20000), (14|10000) und (20|5000).  $- - - -$ 1)Lesen Sie aus der obigen Abbildung ab, in welcher Tiefe die Beleuchtungsstärke nur mehr 10 % ihres Anfangswerts beträgt. **[]** --- 2)Erstellen Sie eine Gleichung der Funktion f. **[]** ---- c) Durch eine bestimmte Tauchermaske werden alle Gegenstände unter Wasser um ein Drittel größer wahrgenommen, als sie tatsächlich sind. --- 1)Ermitteln Sie, um wie viel Prozent die tatsächliche Größe kleiner als die wahrgenommene Größe ist.

```
[]
-----
Lösungserwartung 2_079
a1) 3, 9 = 1 +0, 1 \times x \rightarrow x = 29In einer Wassertiefe von 29 Metern herrscht ein Druck von 3,9 
Bar.
b1) In einer Tiefe von 20 Metern beträgt die 
Beleuchtungsstärke 5000 Lux.
Toleranzintervall: [19,5; 20,5]
--b2) f(x) = a *b^xa = 500005000 =50000 *b^20 --> b ='w[20](0,1) =0,8912... ~~0,891
f(x) = 50000 * 0.891^xGeringfügige Abweichungen aufgrund der Verwendung anderer 
Punkte sind zulässig.
---c1) tatsächliche Größe: x
wahrgenommene Größe: w = 4/3 *x --> x =3/4 *w
Die tatsächliche Größe ist um 25 % kleiner als die 
wahrgenommene Größe.
-----
Standseilbahnen 2_080
Aufgabennummer: 2_080 Aufgabentyp: Typ 1 [-] Typ 2 [x]
Grundkompetenz: AG 2.1, AG 4.1, FA 1.8, FA 4.3
-----
Die Wägen von Standseilbahnen fahren auf Schienen und können 
große Steigungen bewältigen.
a) Eine bestimmte Standseilbahn hat eine konstante Steigung 
von 40 %.
---
```
1)Berechnen Sie, welchen Höhenunterschied ein Wagen dieser Bahn überwindet, wenn er von der Talstation bis zur Bergstation eine Fahrstrecke von 180 m zurücklegt.

## **[]**

#### -----

b) Bei den meisten Standseilbahnen gibt es in der Mitte der Strecke eine Ausweichstelle, bei der der talwärts fahrende Wagen dem bergwärts fahrenden Wagen ausweichen kann. In der nachstehenden Abbildung ist eine solche Ausweichstelle modellhaft dargestellt.

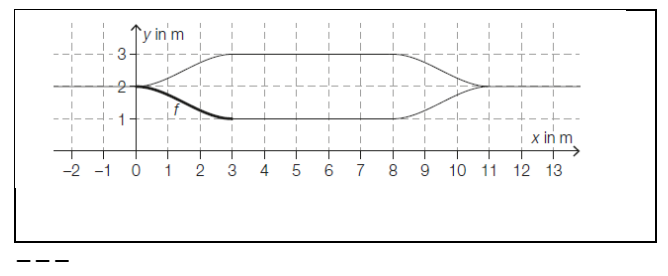

```
{{Beschreibung der Abb. 2_080b:
Koordinatensystem
waagrechte Achse: x in m; [0; 13], Skalierung: 1;
senkrechte Achse: y in m; [0; 3], Skalierung: 10}}
---
```

```
---
```
---

-----

Der Graph der Funktion f beginnt im Punkt (0|2) und verläuft streng monoton fallend bis zum Punkt (3|1). Im Punkt (0|2) schließt eine waagrechte Gerade nach links an

den Graphen von f an, im Punkt (3|1) schließt eine waagrechte Gerade nach rechts an den Graphen von f an.}}

```
Der Funktionsgraph von f schließt an den Stellen 0 und 3 
knickfrei an die eingezeichneten Geradenstücke an. "Knickfrei"
bedeutet, dass die Funktionen an denjenigen Stellen, an denen 
ihre Graphen aneinander anschließen, den gleichen 
Funktionswert und die gleiche Steigung haben.
```
Linearisiert von Elisabeth Stanetty Nov. 2020 Der Funktionsgraph von f schließt an den Stellen 0 und 3 knickfrei an die eingezeichneten Geradenstücke an. "Knickfrei"

```
bedeutet, dass die Funktionen an denjenigen Stellen, an denen 
ihre Graphen aneinander anschließen, den gleichen 
Funktionswert und die gleiche Steigung haben.
Für die Funktion f gilt:
f(x) = *_{x^3} +b *_{x^2} +c *_{x} +d
x, f(x) ... Koordinaten in m
Die Koeffizienten a, b, c und d können mithilfe eines linearen 
Gleichungssystems berechnet werden. Der Ansatz für zwei der 
benötigten Gleichungen lautet:
27 *_a +9 *_b +3 *_c +d =...
27 *a +6 *b +c = ...- - -1)Vervollständigen Sie mithilfe der obigen Abbildung die 
beiden Gleichungen, indem Sie jeweils die fehlende Zahl in das 
dafür vorgesehene Kästchen schreiben.
27 *a +9 *b +3 *c +d =[]
27 *a +6 *b +c =[]
---
2)Lesen Sie aus der obigen Abbildung den Wert des 
Koeffizienten d ab.
[]
-----
c) Der Umsatz des Weltmarktführers im Seilbahnbau betrug im 
Geschäftsjahr 2015/16 rund 834 Millionen Euro und lag somit um 
5,04 % über dem Umsatz im Geschäftsjahr 2014/15.
---
1)Berechnen Sie den Umsatz im Geschäftsjahr 2014/15 in 
Millionen Euro.
[]
-----
Lösungserwartung 2_080
a1) 'tan('al) = 0, 4 --> 'al = 21, 801...°
Höhenunterschied h =180 *'sin('al) =66,850...
Der Wagen überwindet einen Höhenunterschied von rund 66,85 m.
```
 $-$ - $$ b1) 27  $*a +9 *b +3 *c +d =1$  $27 *a +6 *b +c =0$  $-$ - $$ b2)  $d = 2$  $-$ -c1)  $834/1,0504 = 793,9...$ Der Umsatz im Geschäftsjahr 2014/15 betrug rund 794 Millionen Euro. Die Angabe des Zusatzes "Millionen Euro" ist nicht erforderlich.  $----$ Fußballspielen im Park 2\_081 Aufgabennummer: 2 081 Aufgabentyp: Typ 1 [-] Typ 2 [x] Grundkompetenz: FA 1.4, FA 1.7, FA 4.3, AN 3.3 Roland und Julia spielen im Park Fußball. Roland legt den Ball auf die horizontale Wiese, nimmt Anlauf und schießt. Die Flugbahn des Balles kann näherungsweise durch den Graphen einer Polynomfunktion h beschrieben werden. Dabei wird der Ball als punktförmig angenommen. h(x) =-0,003 \*x^3 +0,057 \*x^2 mit x >=0 x ... horizontale Entfernung des Balles von der Abschussstelle in Metern (m) h(x) ... Höhe des Balles über dem Boden an der Stelle x in m  $----$ a) 1) Ermitteln Sie den für diesen Sachzusammenhang größtmöglichen sinnvollen Definitionsbereich für die Funktion h. **[]** 2)Berechnen Sie den höchsten Punkt der Flugbahn. **[]**

-----

b) Julia fängt den Ball aus einer Höhe von 1,80 m. 1)Ermitteln Sie die beiden horizontalen Entfernungen von der Abschussstelle, an denen Julia sich dabei befinden kann. **[]** ---- c) Roland überlegt, ob er bei diesem Schuss den Ball über ein 2,8 m hohes Klettergerüst, das in direkter Schussrichtung 10 m von der Abschussstelle entfernt steht, schießen könnte. --- 1)Überprüfen Sie nachweislich, ob der Ball bei diesem Schuss tatsächlich über das Klettergerüst fliegen kann. **[]** ----- Lösungserwartung 2\_081 a1)  $0 = -0,003 \times x^3 +0.057 \times x^2$  $0 =x^2$  \*(-0,003 \*x +0,057) --> x 1 =0  $-0,003 \times x +0,057 =0 \rightarrow x \times 2 =19$  $D = [0; 19]$  $- -$ a2)  $h'(x) = 0$  $x * (-0,009 * x +0,114) = 0$  --> x 1 =0  $-0.009 *x +0.114 = 0 \rightarrow x2 = 12.66... *12.7$ h(x 2) =3,04...  $~\sim$  3,0 In einer horizontalen Entfernung von rund 12,7 m zur Abschussstelle erreicht der Ball seine größte Höhe von rund 3,0 m. Der Nachweis, dass es sich bei der Extremstelle um eine Maximumstelle handelt, und eine Überprüfung der Ränder des Definitionsbereichs sind nicht erforderlich.  $$ b1)  $1,80 = -0,003 \times x^3 +0,057 \times x^2$  $(x 1 = -5)$ 

```
x \ 2 = 7,10... ~~7,1
x \ 3 = 16,89... ~~16,9
Julia kann sich in einer Entfernung von etwa 7,1 m oder von 
etwa 16,9 m von der Abschussstelle befinden.
- - -c1) h(10) =2,7
Da h(10) kleiner als 2,8 m ist, kann der Ball nicht über das 
Klettergerüst fliegen.
-----
Skatepark 2_082
Aufgabennummer: 2 082 Aufgabentyp: Typ 1 [-] Typ 2 [x]
Grundkompetenz: AG 2.1, AN 1.3, AN 3.3, AN 4.3
-----
a) Folgende Grafik zeigt den Entwurf einer Halfpipe im
```
Querschnitt:

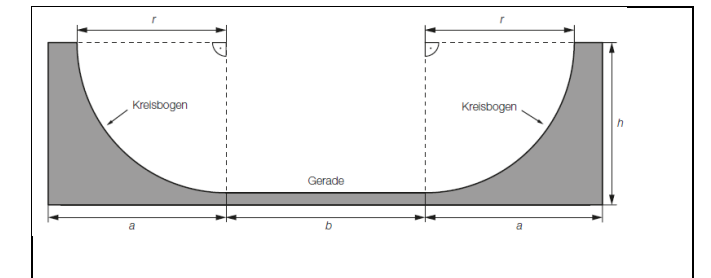

{{Beschreibung der Graphik 2\_082b

Die waagrechte Entfernung vom Anfang zum Ende der Halfpipe ist a + b +a. Die Höhe der Halfpipe ist h. Auf beiden Seiten gibt es am Rand eine waagrechte Fläche zum Stehen in der Höhe h. Der Querschnitt der symmetrischen Halfpipe setzt sich 5 Teilen zusammen; aus einer Strecke (Podest) in der Höhe h, einem Viertelkreisbogen mit dem Radius r, einer Strecke in der Höhe h -r, einem 2. Viertelkreisbogen mit dem Radius r und einer Strecke (dem 2. Podest) in der Höhe h. oder: Drei Rechtecke von links nach rechts: Rechteck 1: Länge a, Breite: h; ein Viertelkreis mit dem Radius r ist ausgeschnitten. Rechteck 2: Länge b; Breite: h -r;

```
Rechteck 3: Länge a, Breite: h; ein Viertelkreis mit dem 
Radius r ist ausgeschnitten.} }
---
1)Erstellen Sie eine Formel für die Berechnung des 
Flächeninhalts A der grauen Fläche (Querschnittsfläche) aus a, 
b, h und r.
A = \lceil \cdot \rceil-----
b) Die Geschwindigkeit einer Skaterin in Abhängigkeit von der 
Zeit lässt sich näherungsweise mithilfe der Funktion v 
beschreiben. Der Graph dieser Funktion ist in der 
nachstehenden Abbildung dargestellt.
  3 \int v(t) in m/s
 ^{2,5}\overline{2}1.50.50.1 0.2 0.3 0.4 0.5 0.6 0.7 0.8 0.9 1 1.1 1.2 1.3
---
{{Beschreibung der Abb. 2_082b:
Koordinatensystem
waagrechte Achse: t in s; [0; 1,5], Skalierung: 0,1;
senkrechte Achse: v(t)in m/s([0; 3], Skalierung: 0,5}}
---
Der Graph von v ist rechtsgekrümmt, beginnt steigend in (0|0), 
hat bei (ca.0,68|3) einen Hochpunkt und endet fallend bei 
(ca.13, 810).---
1)Veranschaulichen Sie in der obigen Abbildung denjenigen Weg, 
den die Skaterin zwischen t =0,5 s und t =1 s zurücklegt.
Alternativ: Beschreiben Sie, wie der Weg der Abbildung 
entnommen werden kann.
[]
---
2)Beschreiben Sie die Bedeutung von v'(0,3) im gegebenen 
Sachzusammenhang.
```
# **[]**

-----

c) Der zurückgelegte Weg eines Skaters in Abhängigkeit von der Zeit lässt sich näherungsweise mithilfe der Funktion s beschreiben. Der Graph dieser Funktion ist in der nachstehenden Abbildung dargestellt.

Linearisiert von Elisabeth Stanetty **Nov. 2020** 

 $-$ 

```
{{Beschreibung der Abb. 2_082c:
Koordinatensystem
waagrechte Achse: t in s; [0; 1,5], Skalierung: 0,1;
senkrechte Achse: s(t)in m/s([0; 3], Skalierung: 0,5}}
- -Der Graph von s ist streng monoton steigend. Er beginnt 
linksgekrümmt in (0|0), hat bei ca. 0,7 eine Wendestelle und 
endet bei (ca.1,5|2,8) rechtsgekrümmt. Weitere Wertepaare 
(Näherungswerte) sind: (0,6|1), (0,8|1,5), (1|2), (1,2|2,5)}}
- -1)Ermitteln Sie die mittlere Geschwindigkeit zwischen t =0,6 s 
und t = 1, 2 s.
[]
 -----
Lösungserwartung 2_082
a1) A =(2 *a +b) *h -b *r -r^2 *'pi/2
- -b1)
  3\int v(t) in m/s
 2.5 -\overline{2}1, 5.\overline{1}0.5t in s
  \mathbf{0}0 0.1 0.2 0.3 0.4 0.5 0.6 0.7 0.8 0.9 1 1.1 1.2 1.3 1.4 1.5
---
{{Beschreibung der Abb. 2_082b_L:
In der Abb. 2_082b ist die Fläche zwischen der x-Achse im 
Intervall [0,5; 1] und dem Funktionsgraphen v markiert.}}
---
b2) v'(0,3) ist die Beschleunigung (in m/s^2) der Skaterin zum 
Zeitpunkt t = 0.3 s.
---
c1) v = 1, 5/0, 6 = 2, 5Die mittlere Geschwindigkeit beträgt rund 2,5 m/s.
```

```
Toleranzintervall für v: [2,1; 2,9]
-----
Teilchenbeschleuniger 2_084 
Aufgabennummer: 2 084 Aufgabentyp: Typ 1 [-] Typ 2 [x]
Grundkompetenz: AG 2.1, WS 3.2, WS 3.3
-----
Am Forschungsinstitut CERN wird mithilfe moderner 
Teilchenbeschleuniger physikalische Grundlagenforschung 
betrieben. In einem Teilchenbeschleuniger werden elektrisch 
geladene Teilchen auf hohe Geschwindigkeiten beschleunigt.
-----
a) Die Teilchen bewegen sich in einem ringförmigen Tunnel 
nahezu mit Lichtgeschwindigkeit. Sie machen dabei in einer 
Sekunde a Umläufe und legen in dieser Zeit rund 3 *108 m 
zurück.
1)Erstellen Sie eine Formel für die Berechnung der Länge u 
eines Umlaufs in Kilometern.
u = 1-----b) Wenn Teilchen im Teilchenbeschleuniger kollidieren, können 
neue Teilchen entstehen.
Die Wahrscheinlichkeit, dass bei einer Kollision ein Teilchen 
eines bestimmten Typs entsteht, beträgt 3,4 %.
Die Wahrscheinlichkeit für ein Ereignis E wird mit P(E) 
='(500\2)*0,034^2 *(1 -0,034)^498 berechnet.
- - -1)Beschreiben Sie im gegebenen Sachzusammenhang ein Ereignis, 
dessen Wahrscheinlichkeit so berechnet wird.
[]
2)Berechnen Sie, wie viele dieser Teilchen im Mittel 
entstehen, wenn 1000 Kollisionen stattfinden.
[]
```

```
-----
c) Im Zentrum eines Atoms befindet sich der Atomkern. 
Vereinfacht können sowohl der Atomkern als auch das gesamte 
Atom als kugelförmig angenommen werden.
In einer Broschüre wird beschrieben, wie klein ein Atomkern im 
Vergleich zum gesamten Atom ist: "Hätte ein Atomkern 1 cm 
Durchmesser, so wäre der Durchmesser des gesamten Atoms 100 
m."
---
1)Berechnen Sie den Durchmesser eines Atoms, wenn der 
Durchmesser des Atomkerns 10^(-14) m beträgt.
[]
-----Lösungserwartung 2_084
a1) u = (3 * 10^8) / (a * 10^3)---b1) Es wird die Wahrscheinlichkeit berechnet, dass bei 500 
Kollisionen genau 2 Teilchen dieses Typs entstehen.
- -b2) 1000 * 0,034 = 34Bei 1000 Kollisionen entstehen im Mittel 34 Teilchen dieses 
Typs.
- -c1) 100/0, 01 = d/10^(-14) \rightarrow d =10^(-10)Der Durchmesser des Atoms beträgt 10^(-10) m.
-----
Riesenpizza 2_085
Aufgabennummer: 2 085 Aufgabentyp: Typ 1 [-] Typ 2 [x]
Grundkompetenz: AG 2.1, AN 3.3, WS 1.1, WS 1.2
In den USA wird die Größe einer Pizza durch ihren Durchmesser 
(in Inches) angegeben.
Im Folgenden werden Pizzen immer als kreisrund angenommen.
-----
```
a) Bei 30-Inch-Pizzen verschiedener Lieferanten wurde der tatsächliche Durchmesser bestimmt. Die Messergebnisse sind im folgenden Boxplot zusammengefasst:

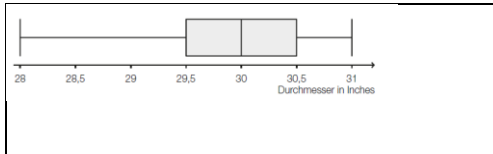

{{Beschreibung der Abb. 2\_085: Boxplot: Durchmesser in Inches; [28; 31]; minimaler Wert: 28 1. Quartil: 29,5 2. Quartil: 30 3. Quartil: 30,5 maximaler Wert: 31}} --- 1)Lesen Sie die Spannweite ab. **[]**

 $-$ - $-$ 

---

Irrtümlich wurde beim Erfassen der Messwerte bei einer Pizza statt eines Durchmessers von 28,5 Inch ein Durchmesser von 29 Inch notiert.

 $-$ 

2)Erklären Sie, warum dieser Fehler den Boxplot nicht beeinflusst.

**[]**

---- b) 1) Zeigen Sie allgemein, dass der Flächeninhalt einer (kreisrunden) Pizza vervierfacht wird, wenn ihr Durchmesser verdoppelt wird.

#### **[]**

-----

c) Für eine bestimmte Pizzasorte wird der Preis pro Flächeneinheit in Abhängigkeit vom Durchmesser modellhaft durch folgende quadratische Funktion P beschrieben: P(d) =0,0003 \*d^2 -0,015 \*d +0,2619 mit 8 <=d <=30

d ... Durchmesser der Pizza in Inches P(d) ... Preis pro Flächeneinheit einer Pizza mit Durchmesser d in US-Dollar  $-$ - $-$ 1)Ermitteln Sie, für welchen Durchmesser der Preis pro Flächeneinheit am niedrigsten ist. **[]** ----- Lösungserwartung 2\_085 a1) Spannweite: 3 Inch  $$ a2) Sowohl der falsche als auch der korrekte Wert liegen zwischen dem Minimum und dem ersten Quartil. Daher verändert dieser Fehler weder das Minimum noch das erste Quartil und beeinflusst den Boxplot nicht.  $--$ b1) Flächeninhalt eines Kreises mit Durchmesser d: A\_d =d^2/4 \*'pi Flächeninhalt eines Kreises mit Durchmesser 2d: A\_(2 \*d)  $=4d^2/4$  \*'pi =d^2 \*'pi =4 \*A d Ein Nachweis mit konkreten Zahlenwerten für die Durchmesser ist nicht ausreichend. -- c1)  $P'(d) = 0,0006 *d -0,015$  $P'(d) = 0$  --> d =25 Die Pizza mit dem niedrigsten Preis pro Flächeneinheit hat einen Durchmesser von 25 Inch. ----- Section-Control 2\_086 Aufgabennummer: 2 086 Aufgabentyp: Typ 1 [-] Typ 2 [x] Grundkompetenz: AG 2.1, AN 1.1, AN 1.3  $- - - -$ Section-Control bezeichnet ein System zur Überwachung der

Einhaltung von Tempolimits im Straßenverkehr. Dabei wird nicht

```
die Geschwindigkeit an einem bestimmten Punkt gemessen, 
sondern die mittlere Geschwindigkeit über eine längere Strecke 
ermittelt.
-----
a) In einem 6 km langen Baustellenbereich wird eine Section-
Control errichtet.
Es gilt eine zulässige Höchstgeschwindigkeit von 60 km/h.
Jemand behauptet: "Wenn ich die zulässige 
Höchstgeschwindigkeit im gesamten Baustellenbereich um 10 % 
überschreite, dann verkürzt sich meine Fahrzeit im 
Baustellenbereich um 10 %."
---
1)Weisen Sie nach, dass diese Behauptung falsch ist.
[]
-----
b) Im nachstehenden Weg-Zeit-Diagramm ist die Fahrt eines 
Fahrzeugs in einem überprüften Bereich dargestellt.
   Weg in m
2000
15001000500
                                     Zeit in s
                507080
                                110 120 130
  \overline{0}1020
          30
             40
                   60
                           90
                              100
---
{{Beschreibung der Abb. 2_086a:
waagrechte Achse: Zeit in s; [0; 130], Skalierung: 10;
senkrechte Achse: Weg in m; [0; 2000], Skalierung: 500;
---
Die Darstellung des Graphen beginnt bei ca. (0|0) und endet 
bei ca. (110|2000). Der Graph setzt sich aus drei Abschnitten 
zusammen.
Abschnitt 1: streng monoton steigend und rechtsgekrümmt 
zwischen (0|0) und (20|500)
```
Abschnitt 2: linear steigend zwischen (20|500)und (70|1000)

Abschnitt 3: streng monoton steigend und linksgekrümmt zwischen (70|1000) und (110|2000)}} 1)Ermitteln Sie die mittlere Geschwindigkeit des Fahrzeugs auf der ersten Weghälfte.

## **[]**

---

2)Argumentieren Sie, dass die mittlere Geschwindigkeit auf der ersten Weghälfte kleiner als die mittlere Geschwindigkeit auf der zweiten Weghälfte ist.

## **[]**

-----

c) Ein Fahrzeug fährt durch einen Bereich, der durch eine Section-Control überwacht wird. Seine Geschwindigkeit nimmt auf diesem Streckenabschnitt linear ab.

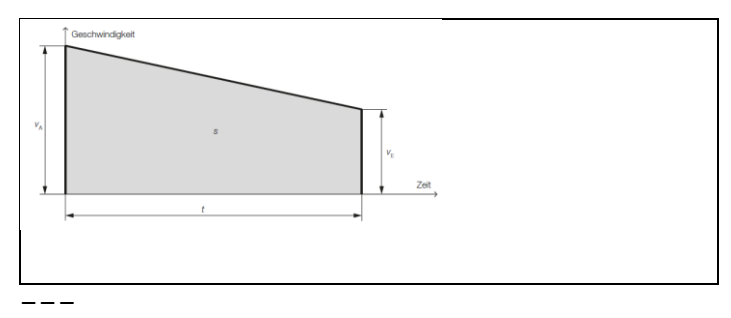

```
{{Beschreibung der Abb. 2_086c:
Koordinatensystem
waagrechte Achse: Zeit; [0; v A], Abzulesen sind: 0, v E, v A
senkrechte Achse: Geschwindigkeit; [0; t]
---
Der Graph ist eine fallende Gerade, und verläuft durch die
Punkte (0|v A) und (t|v E). Die Fläche zwischen dem Graphen
und der waagrechten Achse ist im Intervall [0; t] markiert. 
Sie hat die Form eines Trapezes und ist mit s bezeichnet.}}
---
Die Endgeschwindigkeit vE, die Fahrzeit t und der 
zurückgelegte Weg s sind bekannt.
```

```
- - -
```

```
1)Erstellen Sie eine Formel zur Berechnung der 
Anfangsgeschwindigkeit v_A des Fahrzeugs.
v_A =[]
-----
Lösungserwartung 2_086
a1) s = 6 km
v 1 =60 km/h: t 1 =s/v 1 =0,1 h
v 2 =66 km/h: t 2 =s/v 2 =0,09 h
90 % von 0,1 h sind exakt 0,09 h. Das ist weniger als t_2.
---b1) -v = (b) / (b) = (1000 \text{ m}) / (70 \text{ s}) = 14,285... \text{ m/s}\sim 14,29 m/s
---
b2) Die Fahrzeit für die erste Weghälfte beträgt 70 Sekunden. 
Die Fahrzeit für die zweite Weghälfte beträgt nur 40 Sekunden. 
Daher ist die mittlere Geschwindigkeit auf der ersten 
Weghälfte geringer.
---
c1) Der Flächeninhalt des Trapezes entspricht dem 
zurückgelegten Weg: s = (vA + vE)/2 * t.
v A =2 *s/t -v E
-----
Tennis 2_087
Aufgabennummer: 2 087 Aufgabentyp: Typ 1 [-] Typ 2 [x]
Grundkompetenz: AG 2.1, FA 1.5, WS 1.1
-----
Im Rahmen der Nachwuchsförderung wurden die Leistungen der 
Teilnehmer eines Knaben-Tennisturniers genauer beobachtet.
-----
a) Für die Auswertung der Daten der Aufschlaggeschwindigkeit 
der Teilnehmer wurde der nachstehende Boxplot erstellt.
```
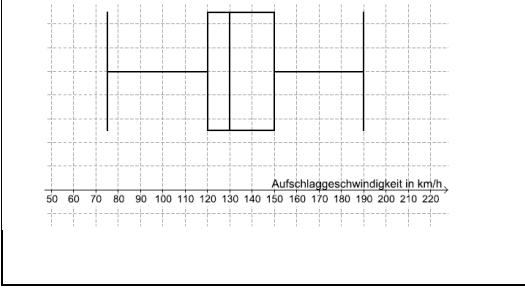

 $- - -$ 

{{Beschreibung der Abb. 2\_087a: Boxplot: Aufschlagsgeschwindigkeit in km/h; [50; 220]; minimaler Wert: 75 1. Quartil: 120 2. Quartil: 130 3. Quartil: 150 maximaler Wert: 190}} --- 1)Lesen Sie diejenige Aufschlaggeschwindigkeit ab, die von 25 % der Teilnehmer nicht übertroffen wurde. **[]** --- 2)Lesen Sie den Quartilsabstand ab. **[]** ---- b) Ein Spieler trifft beim Aufschlag den Ball in einer Höhe von 2,3 m im Punkt A genau über der Mitte der Grundlinie. Er visiert den Punkt B (Mitte der Aufschlaglinie) an. Um nicht ins Netz zu gehen, muss der Ball das Netz in einer Höhe von mindestens 1 Meter (über dem Boden) überqueren. Die Flugbahn des Tennisballs beim Aufschlag kann modellhaft mittels einer Gerade beschrieben werden.

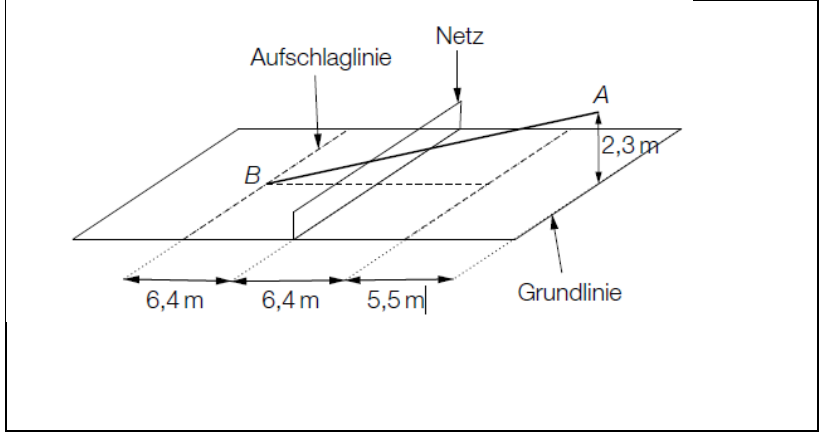

---

{{Beschreibung der Abb. 2\_087b

Ein Spielfeld ist im Schrägriss skizziert. Das Netz befindet sich in der Mitte.

Flugbahn: Fallende Gerade durch die Punkte A(6,4 +5,5|2,3) und B((-6,4|0). Die Netzkante liegt bei (0|1).

---

1)Überprüfen Sie nachweislich, ob der Ball bei diesem Aufschlag über das Netz geht.

**[]**

-----

c) Mithilfe einer Videoanalyse wird ein Grundlinienschlag modelliert.

Die Flugbahn zwischen dem Abschlagpunkt und dem Punkt, in dem der Ball auf dem Boden aufkommt, kann durch die Funktion f beschrieben werden:

f(x) =-1/50 \*x2 +2/5 \*x +21/50 mit x >=0

x ... horizontale Entfernung zum Abschlagpunkt in Metern (m) f(x) ... Höhe des Balles an der Stelle x über dem Boden in m  $-$ 

1)Interpretieren Sie die Bedeutung der obigen Zahl 21/50 für die Flugbahn.

**[]**

-----

#### Lösungserwartung 2\_087

a1) Aufschlaggeschwindigkeit, die von 25 % der Teilnehmer nicht übertroffen wurde: 120 km/h

#### Linearisiert von Elisabeth Stanetty Nov. 2020

```
- - -a2) Quartilsabstand: 30 km/h
---
b1) Argumentation mit ähnlichen Dreiecken:
2,3/(6,4 +6,4 +5,5) = h/6,4h = 0,80... m \sim 0,8 m
Der Ball ist beim Netz in einer Höhe von rund 0,8 m.
Somit geht der Ball ins Netz.
Eine Argumentation mit einer linearen Funktion oder mit 
Steigungswinkeln ist ebenfalls möglich.
k = -2, 3/(6, 4+6, 4+5, 5) = -0, 125...k * (-6, 4) = 0, 804...- -c1) Der Ball befindet sich im Abschlagpunkt in einer Höhe von
21/50 Metern.
-----
Vergnügungspark 2_088
Aufgabennummer: 2 088 Aufgabentykp: Typ 1 [-] Typ 2 [x]
Grundkompetenz: AG 2.3, AG 4.1, FA 4.4, AN 4.2
-----Ein kürzlich eröffneter Vergnügungspark ist ein beliebtes 
Ausflugsziel in der Region.
-----
a) Beim Eingang zum Vergnügungspark steht ein Torbogen. Dieser 
wird durch einen Teil des Graphen der Funktion mit folgender 
Gleichung beschrieben:
y = 9 -x^2x, y ... Koordinaten in Metern (m)
Dabei wird der ebene Boden durch die x-Achse beschrieben.
Bei einer Parade muss ein 4 Meter hoher Festwagen durch den 
Torbogen geschoben werden. Nach oben hin muss ein senkrechter 
Minimalabstand von 10 cm eingehalten werden (siehe Skizze -
nicht maßstabgetreu).
```
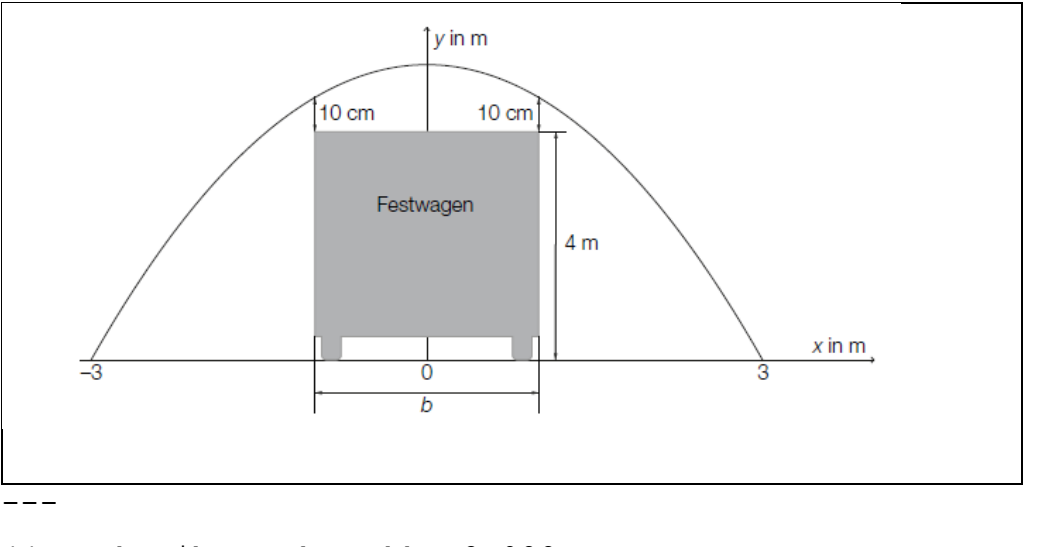

```
{{Beschreibung der Abb. 2_088a:
{{Beschreibung der Abb. 13:
Koordinatensystem
waaqrechte Achse: x in m; [-3; 3]
senkrechte Achse: y in m
- -Die nach unten offene Parabel beginnt steigend im 2. 
Quadranten bei (-3|0), hat einen Hochpunkt an der Stelle 0 und 
endet fallend im 1 Quadranten bei (3|0). Der Festwagen ist b m 
breit und 4 m hoch. Er steht genau in der Mitte der Parabel. 
Eckpunkte des Platzbedarfs: (-b/2|0), (b/2|0)(-b/2|4 m +10 cm) 
(b/2 | 4 m +10 cm)---
1)Berechnen Sie, welche Breite b der Festwagen maximal haben 
darf.
[]
---
Vor der Parade wird der Torbogen mit einer Folie verschlossen.
---
2)Berechnen Sie den Flächeninhalt der dazu benötigten Folie.
[]
-----
```
b) Eine der Hauptattraktionen ist die Hochschaubahn. Ein Teilstück kann durch die Polynomfunktion modelliert werden, deren Graph in der folgenden Abbildung zu sehen ist:

Linearisiert von Elisabeth Stanetty **Nov. 2020** 

```
---
{{Beschreibung der Abb. 2_088b:
Koordinatensystem
waagrechte Achse: x; x >=0;
senkrechte Achse: f(x); y \ge 0;
- -Der Graph beginnt im Ursprung steigend und rechtsgekrümmt 
(negativ gekrümmt), hat im 1. Quadranten einen Hochpunkt, fällt 
bis zu einem Tiefpunkt im 1. Quadranten und endet steigend und 
linksgekrümmt (positiv gekrümmt) im 1. Quadranten. 
- -1)Erklären Sie, welchen Grad diese Polynomfunktion mindestens 
haben muss.
[]
c) Im Vergnügungspark gibt es ein Kino.
Fiona sitzt a Meter von der Leinwand entfernt (Punkt F). Der 
Höhenwinkel zum unteren Ende der Leinwand (Punkt Q) wird mit 
'al bezeichnet, der Höhenwinkel zum oberen Ende der Leinwand 
(Punkt P) wird mit 'be bezeichnet.
 \overline{h}\Omega
```
Linearisiert von Elisabeth Stanetty Nov. 2020

{{Beschreibung der Abbildung 2\_088c:

a

2 Dreiecke mit der gleichen waagrechten Seite a =SF^-.

Dreieck 1: rechtwinkelig mit den Eckpunkten S, F, Q

--

S

```
Im Punkt S ist der rechte Winkel des Dreiecks.
SF^{\wedge} = =a;
SO^{\wedge} = =x'wi(OFS) = 'al- -Dreieck 2: rechtwinkelig mit den Eckpunkten S, F, Q:
Im Punkt S ist der rechte Winkel des Dreiecks.
SF^{\wedge} = =a;
SP^{\wedge} = =X +QP^{\wedge} = =X +h
'wi(PFS) = 'be; 'be > 'al}- -Die Seiten a und x bzw. s und (x +h) stehen im rechten Winkel 
aufeinander.}}
---
1)Erstellen Sie eine Formel für die Berechnung der Höhe h der 
Leinwand aus a, 'al und 'be .
h = 11-----
Lösungserwartung 2_088
a1) 4, 1 = 9 -x^2x^2 = 4, 9x = +2,213...Der Festwagen darf rund 4,42 m breit sein.
---a2)
'int[-3; 3] ((9 -x^2) 'dx) =36Der Flächeninhalt der benötigten Folie beträgt 36 m^2.
- - -b1) Diese Polynomfunktion hat im dargestellten Intervall 2 
lokale Extremstellen. Somit muss die 1. Ableitung dieser 
Funktion 2 Nullstellen haben, also mindestens eine 
Polynomfunktion 2. Grades sein. Somit muss die gegebene 
Polynomfunktion mindestens Grad 3 haben.
oder:
```

```
Eine Gerade parallel zur x-Achse hat 3 Schnittpunkte mit dem 
Graphen der Funktion. Somit muss die gegebene Polynomfunktion 
mindestens Grad 3 haben.
- -c1) rechtwinkeliges Dreieck FPS: 'tan('be ) =SP^-/a --> SP^-
=a *'tan('be)
rechtwinkeliges Dreieck FQS: 'tan('al) =SQ^-/a --> SQ^- =a
*'tan('al)
h = SP^{\wedge} - SSQ^{\wedge}h =a *'tan('be ) -a *'tan('al) =a *('tan('be ) -'tan('al))
-----
Wachstum von Holzbeständen 2_089
Aufgabennummer: 2_089 Aufgabentyp: Typ 1 [-] Typ 2 [x]
Grundkompetenz: AG 2.1, FA 5.1, FA 5.2
-----a) Bauer Waldner weiß, dass sich der Holzbestand seines Waldes 
um ca. 2,7 % pro Jahr bezogen auf das jeweilige Vorjahr 
vermehrt. Zum Zeitpunkt t =0 beträgt der Holzbestand 36000
m^2---
1)Stellen Sie eine Funktionsgleichung für diejenige Funktion f 
auf, die den Holzbestand in Abhängigkeit von der Zeit in 
Jahren angibt.
[]
-----
b) Der Holzbestand eines anderen Waldes kann näherungsweise 
mithilfe der Funktion g beschrieben werden:
q(t) = 31800 * 1,025<sup>^</sup>t
t ... Zeit in Jahren
g(t) ... Holzbestand zum Zeitpunkt t in Kubikmetern (m^3)
Wenn der Holzbestand auf 33000 m<sup>3</sup> angewachsen ist, wird so
viel geschlägert, dass wieder der Holzbestand zum Zeitpunkt t 
=0 vorliegt.
```
Für den Verkauf dieses geschlägerten Holzes betragen die Einnahmen € 96000.  $-$ 1)Berechnen Sie den durchschnittlichen Verkaufspreis für 1 m^3 Holz. **[]**  $-$ 2)Berechnen Sie, nach welcher Zeit der Holzbestand auf 33000 m^3 angewachsen ist. **[]** ---- c) Ein Student behauptet: "Um die relative Änderung r des Holzbestandes von einem Zeitpunkt t\_1 bis zu einem späteren Zeitpunkt t 2 zu berechnen, subtrahiere ich vom Holzbestand zum Zeitpunkt t 2 den Holzbestand zum Zeitpunkt t 1 und dividiere die Differenz durch den Holzbestand zum Zeitpunkt t\_1."  $-$ 1)Übersetzen Sie die Rechenanleitung des Studenten in eine Formel. **[]** ----- Lösungserwartung 2\_089 a1)  $f(t) = 36000 *1,027$ <sup>^</sup>t t ... Zeit in Jahren f(t) ... Holzbestand zum Zeitpunkt t in m^3  $- -$ b1) Verkauft wurden 1200 m^3, daher betrug der durchschnittliche Preis pro Kubikmeter € 80. -- b2) 33000 =31800  $*1,025$ ^t  $t = (l \ln(33000) - l \ln(31800)) / l \ln(1,025) = 1,50...$ Nach etwa 1,5 Jahren beträgt der Holzbestand 33000 m^3. ---

c1)  $r = (h(t 2) -h(t 1))/(h(t 1))$ r ... relative Änderung t\_1, t\_2 ... Zeitpunkte h(t 1), h(t 2)  $\ldots$  Holzbestand zum Zeitpunkt t 1 bzw. t 2 -----

### Gold 2\_090

Aufgabennummer: 2 090 Aufgabentyp: Typ 1 [-] Typ 2 [x] Grundkompetenz: AG 2.1, FA 1.7, AN 1.1

-----

Das Edelmetall Gold gilt als besonders wertvoll, weil es selten vorkommt, leicht zu Schmuck verarbeitet werden kann und sehr beständig ist.

#### $----$

a) Der World Gold Council, eine globale Lobby-Organisation der Goldminenindustrie, schätzt die bis zum Jahr 2012 weltweit geförderte Goldmenge auf rund 1,713 \*10^8 Kilogramm (kg). Gold hat eine Dichte von 19,3 Gramm pro Kubikzentimeter (g/cm^3). Die Masse ist das Produkt von Volumen und Dichte. Stellen Sie sich vor, dass die gesamte weltweit geförderte Goldmenge in einen Würfel gegossen wird.

1)Berechnen Sie die Kantenlänge dieses Würfels in Metern.

#### **[]**

 $-$ 

-----

b) Gold kommt in der Natur auch in der Form von Nuggets (Goldklumpen) vor. Es wird in der Einheit Feinunze (oz. tr.) gehandelt, die einer Masse von 31,1035 Gramm (g) reinen Goldes entspricht.

Gesucht ist der Wert W eines Nuggets in Euro, wenn folgende Größen bekannt sind:

m ... Masse des Nuggets in Gramm (g)

p ... Preis in Euro für eine Feinunze Gold ---

1)Erstellen Sie eine Formel für W.

### **[]**

-----

c) Die nachstehende Grafik zeigt die weltweite jährliche Förderung von Gold ab dem Jahr 1900 in Tonnen.

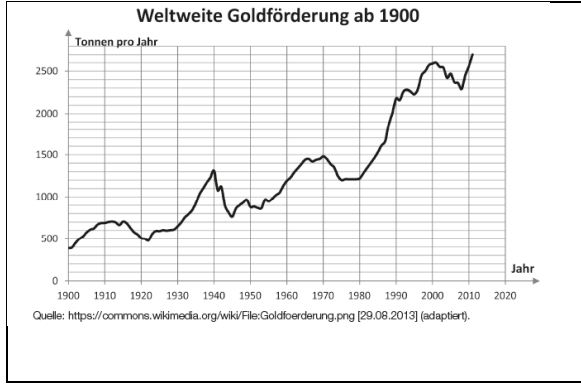

{{Beschreibung der Abb. 2\_090c

WeltweiteGoldförderung ab 1900

Jahr | Tonnen pro Jahr

- 1900 | 400
- 1910 | 700
- 1920 | 500
- 1930 | 600
- 1940 | 1300
- 1950 | 800
- 1960 | 1200
- 1970 | 1600
- 1980 | 1200
- 1990 | 2200
- 2000 | 2600
- 2010 | 2600

---

1)Lesen Sie aus der obigen Grafik ab, in welchem Jahrzehnt die weltweite Förderung absolut am stärksten gestiegen ist.

**[]**

-----

d) In einer Zeitung wird folgende Analyse veröffentlicht: "Der Wert der Ein-Unzen-Krugerrand-Goldmünze ist im Jahr 2010 um 20 % gestiegen. Im Jahr 2011 stieg der Wert nochmals um 10 %.

Also ist der Wert der Münze in diesen beiden Jahren insgesamt um 30 % gestiegen." --- 1)Begründen Sie, warum diese Aussage über die Wertentwicklung nicht richtig ist. **[]** ----- Lösungserwartung 2\_090 a1) Kantenlänge des Würfels:  $a = w[3](V) = w[3]$  ((3 1,713)  $*10^11$  g)/(19,3 g/cm<sup>2</sup>3)) =2070,4... cm Der Würfel hat eine Kantenlänge von rund 20,7 Metern. -- b1)  $W = m * p/31, 1035$ -- c1) Die weltweite jährliche Förderung ist zwischen 1980 und 1990 absolut am stärksten gestiegen.  $$ d1) Die angegebenen Prozentsätze dürfen nicht addiert werden, weil sie sich nicht auf denselben Grundwert beziehen. Der Wert der Goldmünze ist um den Faktor 1,2 \*1,1 =1,32 gestiegen, also um 32 %. ----- Mathematikwettbewerb 2\_091 Aufgabennummer: 2 091 Aufgabentyp: Typ 1 [-] Typ 2 [x] Grundkompetenz: WS 1.1, WS 1.2, WS 1.3 ----- Eine Schülergruppe hat an einem Mathematikwettbewerb teilgenommen. ---- a) Die 12 Burschen der Schülergruppe haben folgende Punktezahlen erreicht: 32; 38; 40; 52; 53; 54; 56; 60; 61; 64; 66; 84 Nun sollen die Ergebnisse übersichtlich dargestellt werden. Dazu wird die folgende Klasseneinteilung verwendet:

A : 30 bis 39 B: 40 bis 49 C: 50 bis 59 D: 60 bis 69 E: 70 bis 79 F: 80 bis 89  $---$ 1)Erstellen Sie ein Säulen- oder Balkendiagramm, in welchem die Häufigkeiten der jeweiligen Klassen A bis F dargestellt sind. Alternativ: Beschreiben Sie das Diagramm auf geeignete Weise. **[]** ---- b) Das arithmetische Mittel und der Median für die Punktezahlen der Burschen betragen 55 Punkte. Die 12 Mädchen der Schülergruppe haben folgende Punktezahlen erreicht: 37; 38; 44; 53; 54; 57; 59; 60; 61; 62; 63; 65 Die Mädchen behaupten, dass sie sowohl beim arithmetischen Mittel als auch beim Median eine größere Punktezahl als die Burschen erreicht haben. --- 1)Überprüfen Sie nachvollziehbar, ob diese Behauptung richtig ist. **[]** ---- c) Die Punkteverteilung einer anderen Schülergruppe ist in dem nachstehenden Boxplot dargestellt.

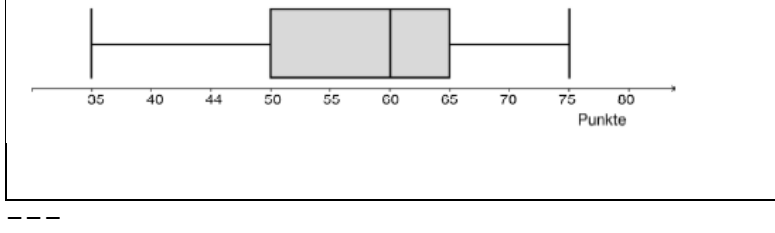

{{Beschreibung der Abb. 2\_091: Boxplot: Punkte; [30; 80];

```
minimaler Wert: 30
1. Quartil: 50
2. Quartil: 60
3. Quartil: 65
maximaler Wert: 75}}
---1)Lesen Sie ab, wie viel Prozent der Schüler/innen mindestens 
50 Punkte erreicht haben.
[]
- -2)Ermitteln Sie die Spannweite der Punktezahlen.
[]
-----
```
### Lösungserwartung 2\_091

a1)

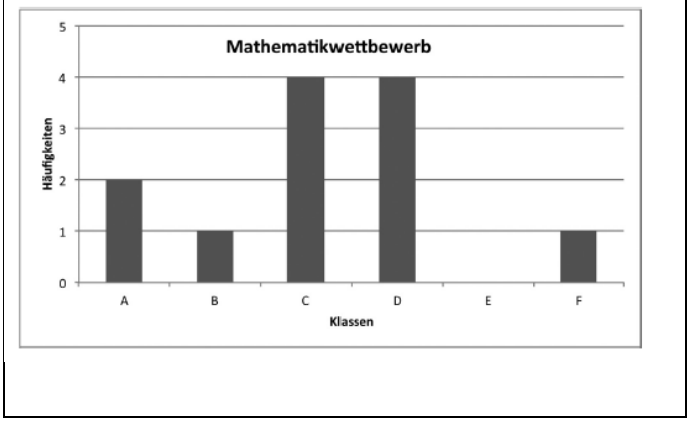

---

{{Beschreibung der Abb. 2\_091:

Säulendiagramm: Mathematikwettbewerb

6 Säulen als aufgelöste Tabelle dargestellt:

```
Klasse | Häufigkeiten
```
- A | 2
- B | 1
- $C \mid 4$
- $D \mid 4$
- E | 0
- $F | 1}$ }

```
- -
```
b1) Punktezahlen der Mädchen: -) arithmetisches Mittel: 54,4 Punkte -) Median: 58 Punkte Die Behauptung ist also falsch.  $$ c1) Die Punktezahl 50 ist das 1. Quartil. Das heißt: Mindestens 75 % der Schüler/innen haben mindestens 50 Punkte erreicht. c2) Spannweite: 75 -35 =40. Die Spannweite beträgt 40 Punkte. ----- Ganzkörperhyperthermie 2\_092 Aufgabennummer: 2 092 Aufgabentyp: Typ 1 [-] Typ 2 [x] Grundkompetenz: FA 1.7, FA 4.4, AN 3.3, AN 4.2 -----

Bei einem Therapieverfahren wird die Körpertemperatur bewusst stark erhöht (künstliches Fieber). Die nebenstehende Grafik dokumentiert näherungsweise den Verlauf des künstlichen Fiebers bei einer solchen Behandlung.

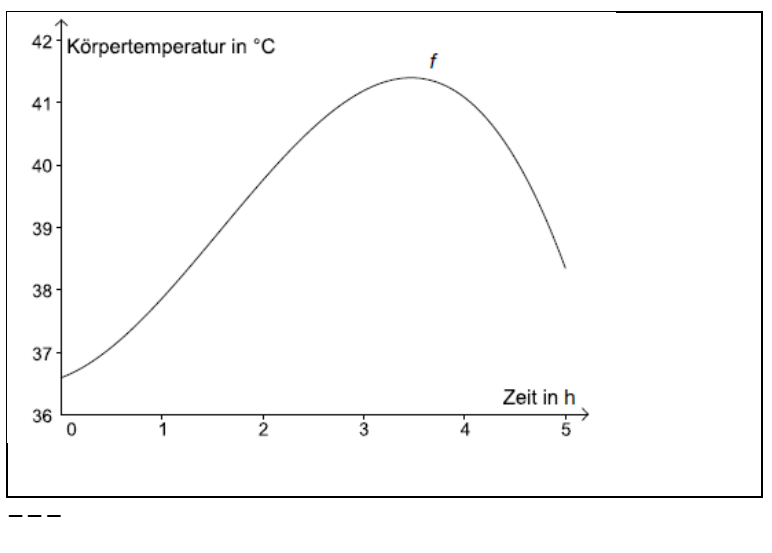

{{Beschreibung der Abb. 2\_092 Koordinatensystem waagrechte Achse: Zeit in h; [0; 5], Skalierung: 1;

senkrechte Achse: Körpertemperatur in °C; [36; 42]; Skalierung: 1;  $-$ Der Graph der Funktion f beginnt steigend und linksgekrümmt bei (0| ca.36,6), ändert seine Krümmung bei ca. (1,5|40), hat einen Hochpunkt bei ca. (3,5|41 und endet sinkend bei ca (5|38) ----- Die Funktion f beschreibt den Zusammenhang zwischen Zeit und Körpertemperatur: f(t) =-0,18 \*t^3 +0,85 \*t^2 +0,6 \*t +36,6 t ... Zeit in Stunden (h) mit 0 <=t <=5 f(t) ... Körpertemperatur zur Zeit t in °C  $----$ a) 1) Berechnen Sie denjenigen Zeitpunkt, zu dem die Körpertemperatur 37 °C beträgt. **[]** ---- b) 1) Dokumentieren Sie, wie die maximale Körpertemperatur im angegebenen Zeitintervall mithilfe der Differenzialrechnung berechnet werden kann. **[]** --- 2)Begründen Sie, warum der Graph einer Polynomfunktion 3. Grades höchstens 2 Extrempunkte haben kann. **[]**  $- - - -$ c) Die mittlere Körpertemperatur f^- während der 5 Stunden andauernden Behandlung soll ermittelt werden. Die mittlere Körpertemperatur in einem Zeitintervall [t 1; t 2] ist:  $f^*$ - =1/(t 2 -t 1) \*'int[t 1; t 2](f(t) 'dt) --- 1)Berechnen Sie die mittlere Körpertemperatur f^- im Zeitintervall [0; 5].

```
[]
fh
-----
Lösungserwartung 2_092
a1) -0.18 *t^3 +0.85 *t^2 +0.6 *t +36.6 =37
t = 0,429... \leftarrow > t \sim 0,43 h
---
b1) Dazu muss das Maximum der Funktion f ermittelt werden: Man 
berechnet die Nullstellen der 1. Ableitung f'. Dann berechnet 
man die Funktionswerte an diesen Stellen und den Randstellen. 
Die größte dieser Zahlen ist der maximale Funktionswert.
---
b2) Die 1. Ableitung einer Polynomfunktion 3. Grades ist eine 
quadratische Funktion. Eine quadratische Funktion hat 
höchstens 2 Nullstellen. Daher kann der Graph der 
Polynomfunktion 3. Grades nur höchstens 2 Extrempunkte haben.
- -c1) f^- =1/5 *• 'int[0; 5](f(t) 'dt) =39,55... ~~39,6
Die mittlere Körpertemperatur beträgt rund 39,6 °C.
-----
Halbwertszeit des Wissens 2_093
Aufgabennummer: 2 093 Aufgabentyp: Typ 1 [-] Typ 2 [x]
Grundkompetenz: FA 2.2, FA 5.1, FA 5.2
-----
Das zu einem bestimmten Zeitpunkt erworbene Wissen verliert im 
Laufe der Zeit aufgrund gesellschaftlicher Veränderungen, 
technologischer Neuerungen etc. an Aktualität und Gültigkeit 
("Relevanz"). Die nachstehende Abbildung beschreibt die 
Abnahme der Relevanz des Wissens in verschiedenen 
Fachbereichen. Für jedes Jahr wird angegeben, wie viel Prozent 
des ursprünglichen Wissens noch relevant sind.
```
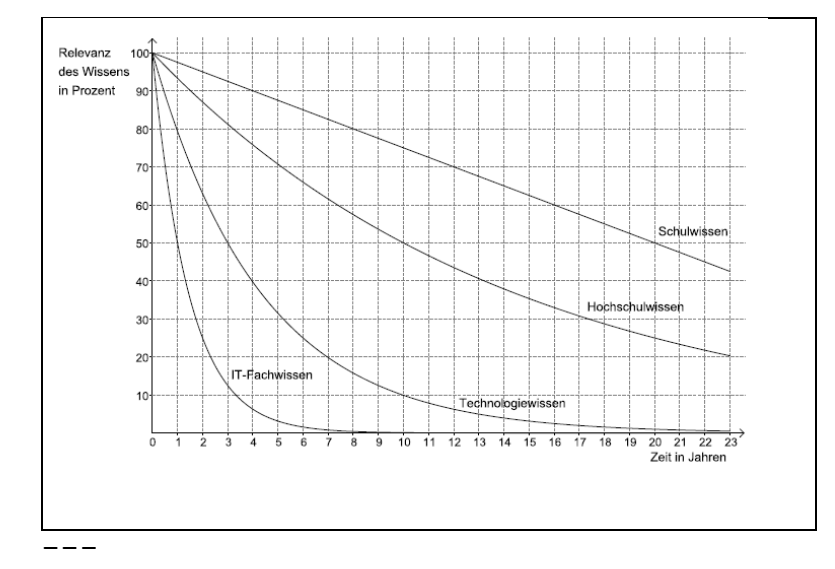

{{Beschreibung der Abb. 2\_093:

Koordinatensystem

waagrechte Achse: Zeit in Jahren; [0; 23], Skalierung: 1; senkrechte Achse: Relevanz des Wissens in Prozent; [0; 100], Skalierung 10;

---

Es sind 4 Graphen dargestellt.

IT-Fachwissen: Der Graph ist streng monoton fallend, links gekrümmt und verläuft durch die Punkte (0|100, (1|50) und  $(2|25)$ .

Technologiewissen: Der Graph ist streng monoton fallend und links gekrümmt und verläuft durch die Punkte (0|100, (3|50) und (8|20).

Hochschulwissen: Der Graph ist streng monoton fallend und links gekrümmt und verläuft durch die Punkte (0|100, (10|50) und (20|25).

Schulwissen: Der Graph ist streng monoton fallend und links gekrümmt und verläuft durch die Punkte (0|100, (8|80) und (20|50).

-----

a) Man geht davon aus, dass die Relevanz des beruflichen Fachwissens exponentiell abfällt und eine Halbwertszeit von 5 Jahren hat.

---
```
1)Zeichnen Sie in die Abbildung der Angabe den Verlauf der 
Relevanz des beruflichen Fachwissens im Intervall [0; 15] ein.
Alternativ: Beschreiben Sie den Verlauf auf geeignete Weise. 
[]
```

```
b) Die Relevanz von Technologiewissen nimmt mit einer 
Halbwertszeit von 3 Jahren exponentiell ab.
```
1)Stellen Sie diejenige Exponentialfunktion auf, die die Relevanz des Technologiewissens in Abhängigkeit von der Zeit beschreibt.

## **[]**

-----

-----

---

```
c) Die Relevanz des Hochschulwissens lässt sich durch folgende 
Funktion N beschreiben:
N(t) =100 *'e^(-0,0693∙*t)
t ... Zeit in Jahren
N(t) ... Relevanz des Hochschulwissens zur Zeit t in % des 
anfänglichen Hochschulwissens
- -1)Berechnen Sie, um wie viel Prozent die Relevanz des 
Hochschulwissens nach 7 Jahren bereits abgenommen hat.
[]
-----
d) Die Relevanz des Schulwissens kann in den ersten 
Jahrzehnten durch eine lineare Funktion beschrieben werden.
---
1)Lesen Sie aus der Abbildung in der Angabe die Steigung 
dieser linearen Funktion ab.
[]
 - - - -Lösungserwartung 2_093
a1)
```
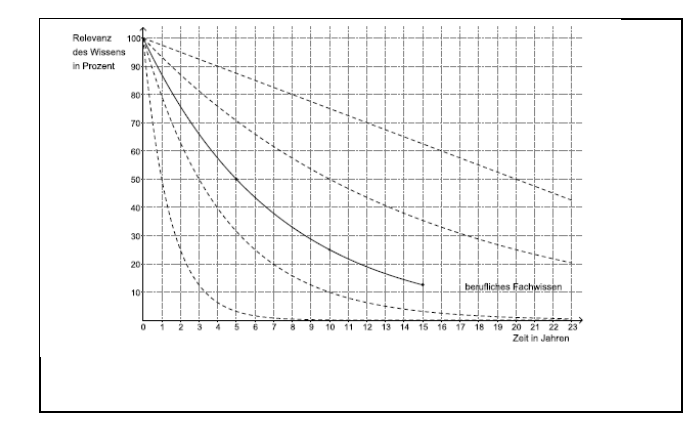

Die Werte nach 5, 10 bzw. 15 Jahren müssen klar als 50 %, 25 % bzw. 12,5 % erkennbar sein. oder alternativ: berufliches Fachwissen: Der Graph ist streng monoton fallend und links gekrümmt und verläuft durch die Punkte (0|100, (5|50), (10|25) und (15|12,5). -- b1) Aufstellen der Exponentialfunktion:  $T(t) = 100 *2^( -t/3)$ t ... Zeit in Jahren T(t) ... Relevanz des Technologiewissens zur Zeit t in Prozent der anfänglichen Relevanz des Wissens  $- -$ c1) 100 -N(7) =100 -100 \*'e^(-0,0693⋅\*7) =38,4... ~~38 Die Relevanz des Hochschulwissens hat um rund 38 % abgenommen. -- d1)  $k = -5/2$ ----- Leistungskurve 2\_094 Aufgabennummer: 2 094 Aufgabentyp: Typ 1 [-] Typ 2 [x] Grundkompetenz: AG 2.1, FA 1.5, AN 1.3, AN 2.1 ----- Die Leistungskurve, auch Arbeitskurve genannt, ist die Darstellung der Arbeitsleistung einer Arbeitnehmerin/eines Arbeitnehmers in Abhängigkeit von der Tageszeit unter

Berücksichtigung seiner Durchschnittsleistung (100 Prozent). Auf einer Webseite findet man folgende Grafik:

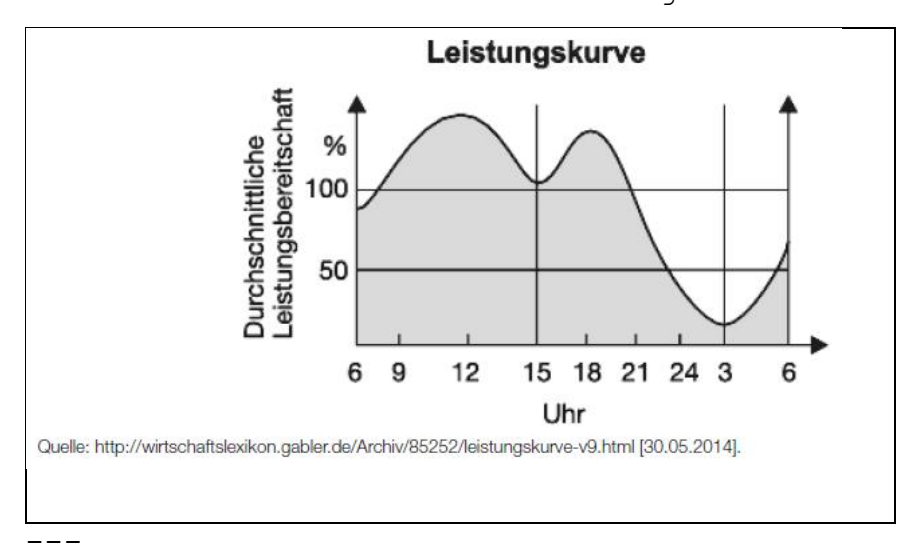

{{Beschreibung der Abb. 2\_094:

Koordinatensystem

waagrechte Achse: Uhr; 24 Stunden von 6 bis 6; Skalierung: 3 (ungleiche Abstände)

senkrechte Achse: Durchschnittliche Leistungsbereitschaft in %: [0; 150], Skalierung: 50

 $-$ - $-$ 

Leistungskurve: Der Graph beginnt steigend bei (6|ca.85) und linksgekrümmt, hat bei ca.(12|140) einen Hochpunkt, bei (15|ca,105) einen Tiefpunkt, bei ca. (18|130) einen weiteren Hochpunkt und bei (3|ca.20) einen weiteren Tiefpunkt. Er endet steigend bei (6|ca.65).

-----

a) 1) Lesen Sie ab, in welchen Zeitintervallen die Leistungsbereitschaft abnimmt.

## **[]**

-----

b) Um 9 Uhr beträgt die Leistungsbereitschaft einer Arbeitnehmerin 110 %. Um 12 Uhr beträgt sie 140 %. Im Zeitintervall von 12 Uhr bis 14 Uhr beträgt die mittlere Änderungsrate der Leistungsbereitschaft -12 % pro Stunde. ---

1)Berechnen Sie die mittlere Änderungsrate der Leistungsbereitschaft im Zeitintervall von 9 Uhr bis 12 Uhr. **[]**  $-$ 2)Berechnen Sie die Leistungsbereitschaft um 14 Uhr. **[]** ---- c) Die Leistungsbereitschaft eines Arbeitnehmers kann im Zeitintervall von 0 Uhr bis 6 Uhr durch die Funktion f beschrieben werden. Dabei gilt: f(t) =10/3  $*t^2$  -20  $*t +40$ t ... Zeit in Stunden, 0 <=t <=6 f(t) ... Leistungsbereitschaft zur Zeit t in Prozent --- 1)Berechnen Sie die 1. Ableitung der Leistungsbereitschaft um 2:30 Uhr. **[]** ----- Lösungserwartung 2\_094 a1) Eine Abnahme der Leistungsbereitschaft liegt im Zeitintervall von ca. 12 Uhr bis ca. 15 Uhr sowie im Zeitintervall von ca. 18 Uhr bis ca. 3 Uhr vor. Toleranzintervall: +- 0,5 h  $--$ b1) mittlere Änderungsrate: (140 -110)/(12 -9) =10 -> +10 % pro Stunde  $- -$ b2) Leistungsbereitschaft um 14 Uhr: 140 -2 \*12 =116 -> 116 % -- c1)  $f'(t) = 20/3 * t - 20$ f'(2,5) = -10/3  $\sim$  -3,33 -----

## Baumhaus 2\_095

Aufgabennummer: 2 095 Aufgabentyp: Typ 1 [-] Typ 2 [x]

Grundkompetenz: AG 4.1, AG 4.2, FA 6.4, AN 4.2 ----- Eine Familie plant, ein Baumhaus aus Holz zu errichten. Der Baum dafür steht in einem horizontalen Teil des Gartens. ---- a) Eine 3,2 m lange Leiter wird angelehnt und reicht dann vom Boden genau bis zum Einstieg ins Baumhaus in einer Höhe von 2,8 m. 1)Berechnen Sie denjenigen Winkel, unter dem die Leiter gegenüber dem horizontalen Boden geneigt ist.

## **[]**

 $-----$ 

b) Die Fenster des Baumhauses sollen eine spezielle Form haben (siehe grau markierte Fläche in der nachstehenden Abbildung).

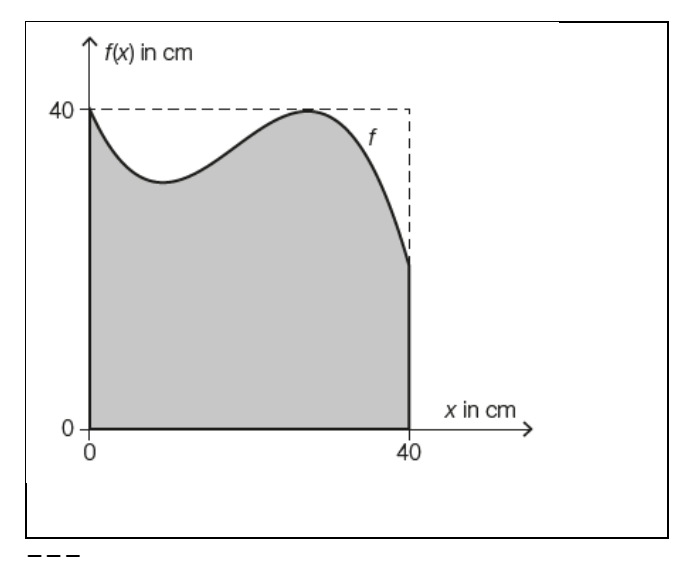

{{Beschreibung der Abb. 2\_095: Koordinatensystem waagrechte Achse: x in cm; [0; 40], Skalierung: keine; senkrechte Achse:  $f(x)$  in cm; [0; 40], Skalierung: keine;

Ein Quadrat mit der Seitenlänge 40 beginnt im Ursprung entlang der Achsen. Die obere waagrechte und die linke senkrechte Begrenzungslinie des Quadrats sind markiert. Innerhalb des Quadrats liegt der Graph von f. Der Graph der Funktion f

```
beginnt in (0|40) fallend bis ca. (10|30), steigt bis 
(ca.30|40) und endet fallend bei (40|ca.20). Die Fläche 
zwischen dem Graphen und den Achsen ist markiert. 
---Die obere Begrenzungslinie des Fensters kann näherungsweise 
durch den Graphen der Funktion f beschrieben werden.
f(x) =-0,003 *x^3 +0,164 *x^2 -2,25 *x +40 mit 0 <=x <=40
x, f(x) ... Koordinaten in cm
---
1)Berechnen Sie, um wie viel Prozent die Fensterfläche in der 
dargestellten Form kleiner als die Fensterfläche eines 
quadratischen Fensters mit der Seitenlänge 40 cm ist.
[]
-----
c) Das Baumhaus wird mit gewellten Kunststoffplatten 
überdacht.
```
Dem Querschnitt liegt der Graph der Funktion f mit f(x) ='cos(x) zugrunde. Dieser ist in der nachstehenden Abbildung dargestellt.

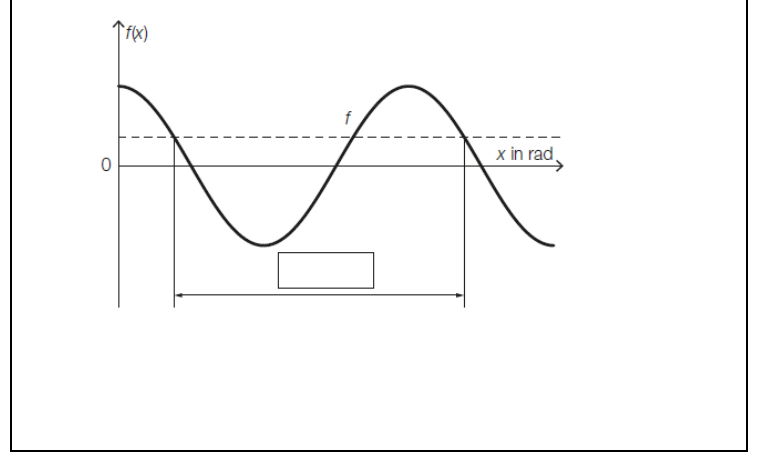

---

{{Beschreibung der Abb. 2\_095: Koordinatensystem waagrechte Achse: x in rad; senkrechte Achse: f(x) in Einheiten;  $-$ 

Der dargestellte Graph der Cosinusfunktion beginnt fallend an der positiven senkrechten Aches. Eine vollständige Periode ist markiert.}}

-----

1)Tragen Sie in der obigen Abbildung die fehlende Zahl in das dafür vorgesehene Kästchen ein.

Alternativ: Geben Sie die Periodenlänge an.

**[]**

In der nachstehenden Abbildung ist ein Winkel 'al im Einheitskreis dargestellt.

Linearisiert von Elisabeth Stanetty **Nov. 2020** 

---

```
{{Beschreibung der Abb. 2_095c:
Koordinatensystem
waagreche Achse: x
senkrechte Achse: y
---Einheitskreis mit dem Mittelpunkt im Ursprung. Winkel 'al 
liegt im 1. Quadranten.}}
---
2)Zeichnen Sie im obigen Einheitskreis denjenigen Winkel 'be
ein, für den gilt:
'sin('be ) ='sin('al) mit 'be \='al und 0^{\circ} <='be <=360°.
Alternativ:
Beschreiben Sie, wie der Winkel 'be eingezeichnet werden 
müsste.
[]
-----
Lösungserwartung 2_095
a1) 'arcsin(2,8/3,2) =61,0...^{\circ}Der Winkel beträgt rund 61°.
- - -b1) Flächeninhalt zwischen den Achsen und dem Graphen der 
Funktion in cm^2:
'int[0; 40] (f(x) 'dx) =1378,66...
Flächeninhalt des Quadrats in cm^2: A =1600
prozentueller Unterschied:
(1378,66... -1600)/1600 = -0,1383...Die Fensterfläche ist um rund 13,8 % kleiner als die 
Fensterfläche eines quadratischen Fensters mit der Seitenlänge 
40 cm.
- -c1)
```
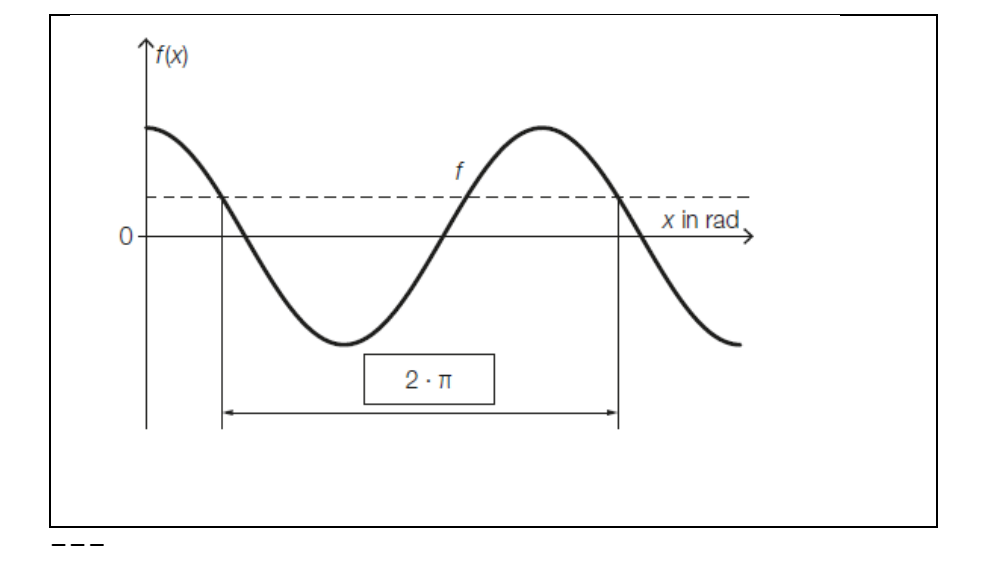

Die Periodenlänge ist 2 \*'pi.

 $---$ 

c2)

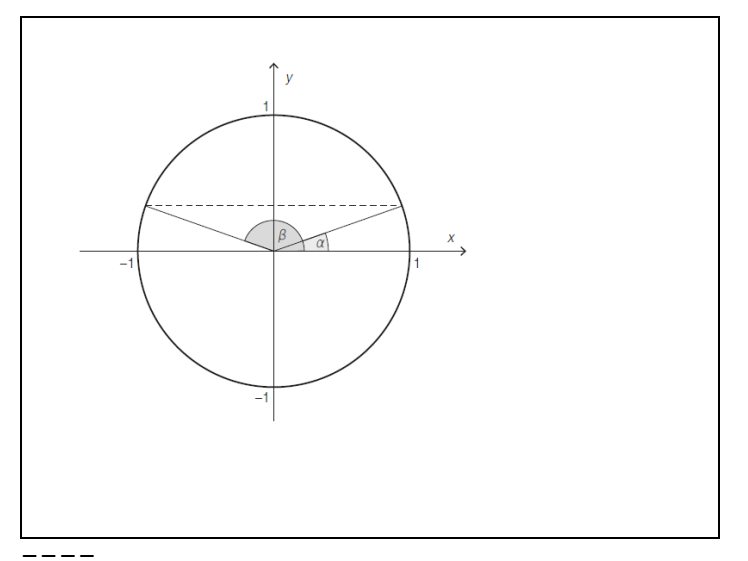

Alternativ:

'be =180 - 'al

'be liegt im 2. Quadranten, der Schnittpunkt des Winkels 'al mit dem Einheitskreis gespiegelt an der senkrechten Achse ergibt den Schnittpunkt des Winkels 'be mit dem Einheitskreis.  $----$